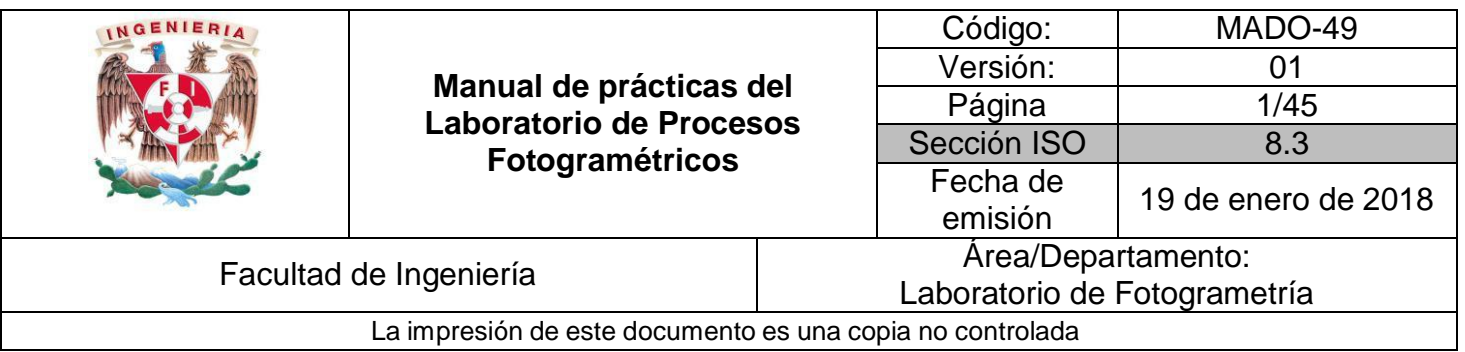

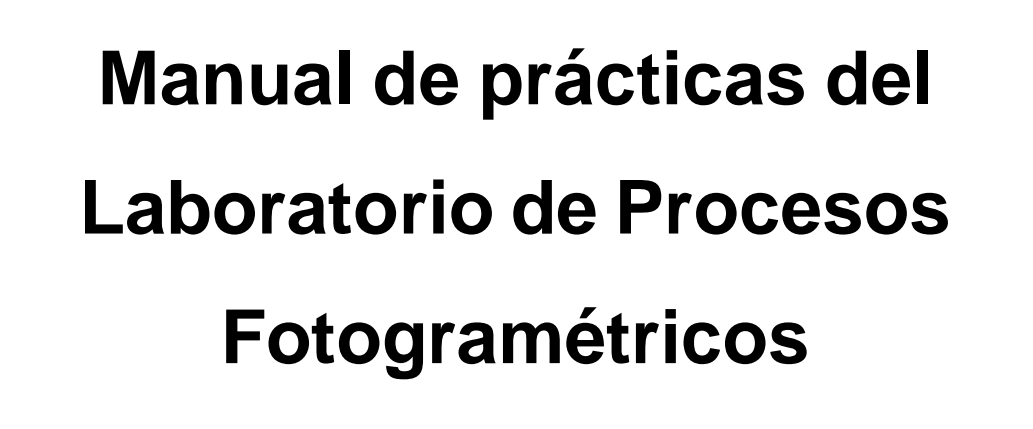

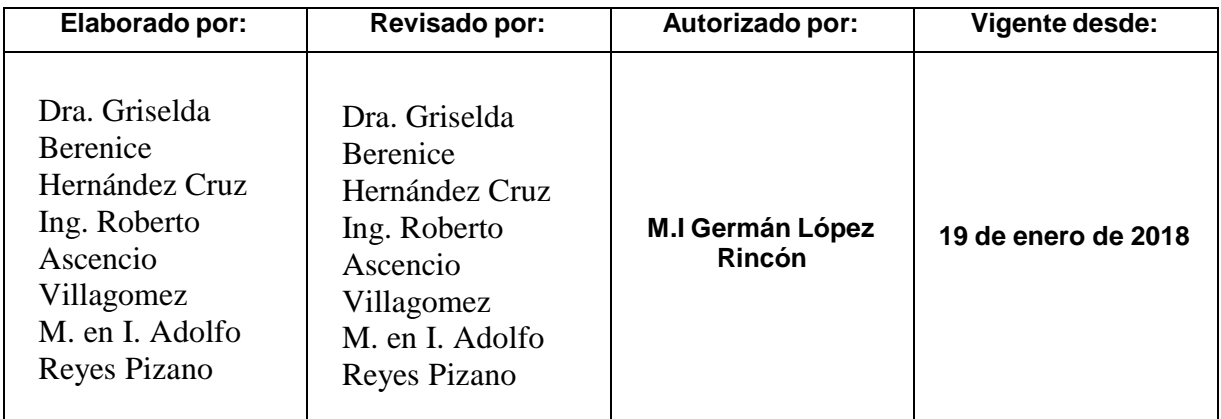

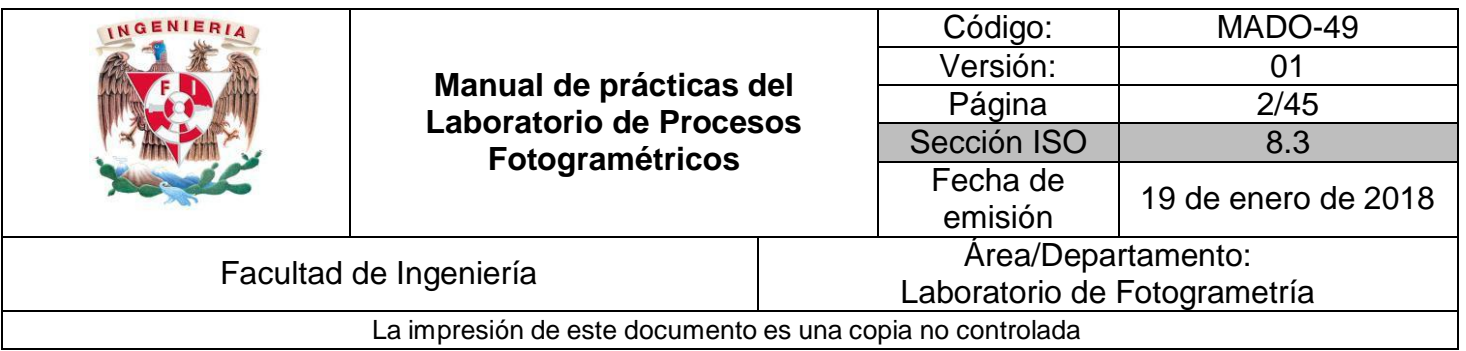

# **La fotogrametría digital e imágenes Aéreas Parte 1**

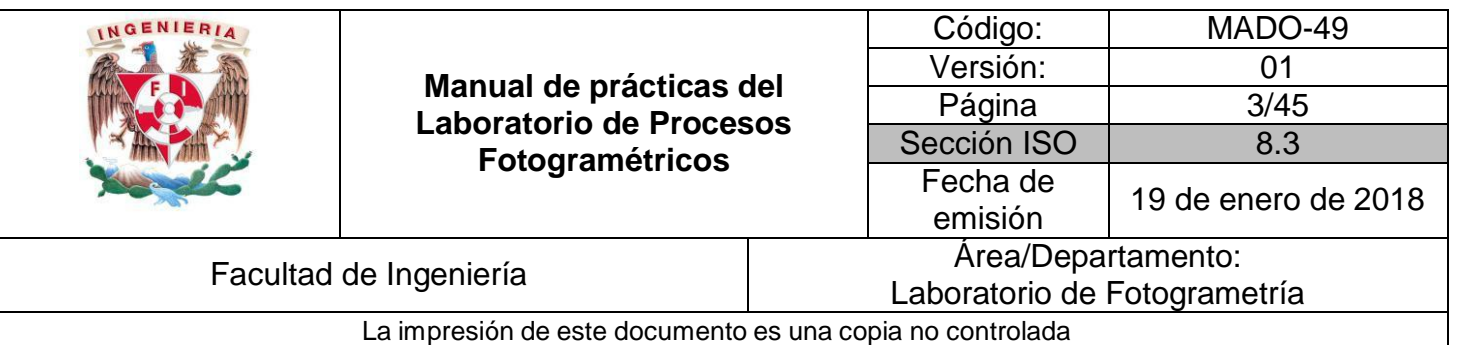

- **I.** Diferenciar entre fotografías digitales y fotografías digitalizada
- **II.** Identificar los elementos que son utilizados para obtener la imagen digital
- **III.** Identificar el elementos que sirven para digitalizar las imágenes

## Contenido

Una imagen digital o gráfico digital es una representación bidimensional de una imagen a partir de una matriz numérica, frecuentemente en binario (unos y ceros). Dependiendo de si la resolución de la imagen es estática o dinámica, puede tratarse de una imagen matricial (o mapa de bits) o de un gráfico vectorial para fotogrametría esta definición, es más amplia debido a que la relación entre la matriz numérica y ubicación de estos valores, tiene relación en el valor del color, el cual determina con gran definición una imagen digital,Este grafico es obtenido mediante un dispositivo.

#### Dispositivo CCD

Un dispositivo de carga acoplada (en inglés charge-coupleddevice, conocido también como CCD) es [un circuito](https://es.wikipedia.org/wiki/Circuito_integrado) integrado que contiene un número determinado de [condensadores](https://es.wikipedia.org/wiki/Condensador_el%C3%A9ctrico) enlazados o acoplados. Bajo el control de un circuito interno, cada condensador puede transferir su carga [eléctrica a](https://es.wikipedia.org/wiki/Carga_el%C3%A9ctrica) uno o a varios de los condensadores que estén a su lado en el circuito impreso. En la actualidad los CCD son mucho más populares en aplicaciones profesionales y en cámaras digitales.

Otra posibilidad de obtener una imagen digital, es utilizar un dispositivo que se encargue de la conversión analógica-digital. Ese el caso de una cámara fotográfica digital o de un escáner. Con una [cámara d](https://definicion.de/camara/)e este tipo,

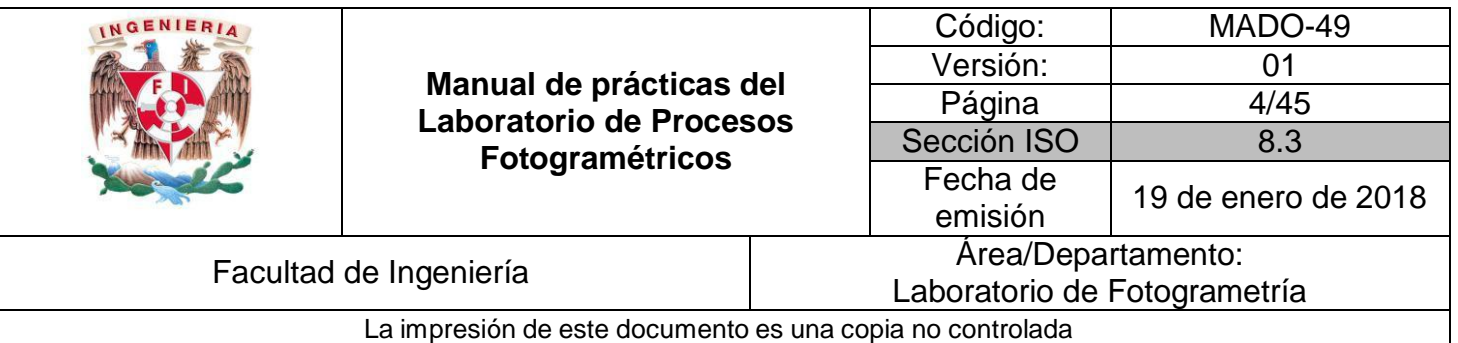

una [persona p](https://definicion.de/persona)uede tomar una imagen y almacenarla en formato digital, ya sea en una [computadora](https://definicion.de/computadora) [\(ordenador\)](https://definicion.de/ordenador) o en otro soporte. El escáner, por su parte, permite registrar y capturar una imagen física (como una foto impresa en una revista) y transformarla en una imagen digital.

Las imágenes digitales o digitalizadas para la fotogrametría, las imágenes deben tener características especiales que las hacen propias para esta actividad.

## **Material y Equipo**

- 1. Computadora con software para tratamiento de imágenes digitales
- 2. Fotografías digitales.
- 3. Internet
- 4. Software para manejo de base de datos
- 5. Procesador de textos

### **Procedimiento**

- Cargar las imágenes digitales de los dos tipos en software
- Investigar sus propiedades de las fotografías.
- Identificar todos los parámetros de una imagen digital
- $\mathbb{R}$ Sobre una tabla en Excel anotar todos los parámetros de las imágenes digitales.

### **Desarrollo Realizado por el alumno.**

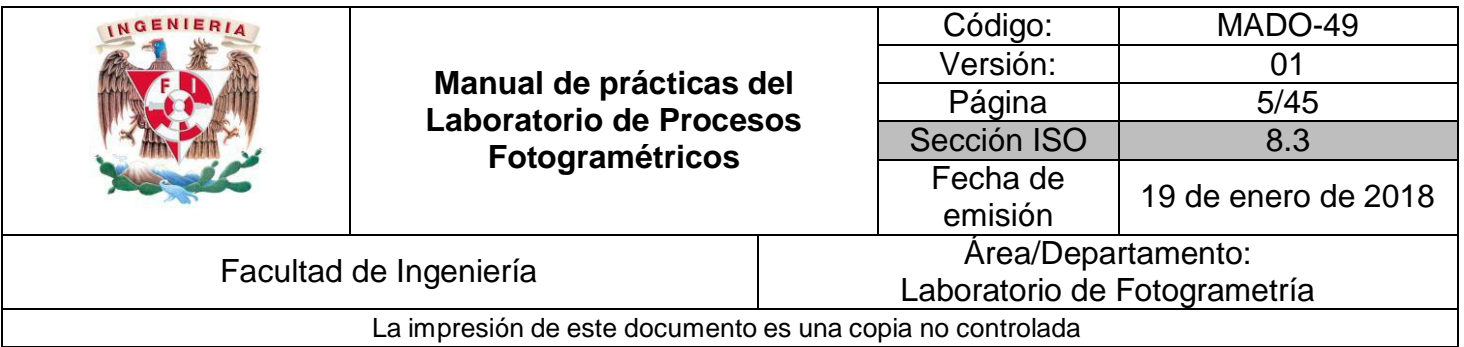

## **Conclusiones Realizado por el alumno**

## **Bibliografía**

- Buill F., Amparo M., Rodríguez J., 2003. Fotogramétría analítica. Univ. Politéc. De Catalunya. 160 p. Revisado en línea: [https://books.google.com.mx/books?id=2xwQmKjZw4sC&dq=aplicaciones+fotogr](https://books.google.com.mx/books?id=2xwQmKjZw4sC&dq=aplicaciones%2Bfotogram%C3%A9tricas&lr&hl=es&source=gbs_navlinks_s) [am%C3%A9tricas&lr=&hl=es&source=gbs\\_navlinks\\_s](https://books.google.com.mx/books?id=2xwQmKjZw4sC&dq=aplicaciones%2Bfotogram%C3%A9tricas&lr&hl=es&source=gbs_navlinks_s)
- Gottfried Konecny, 2014. Geoinformation: Remote Sensing, Photogrammetry and Geographic Information System. CRC Press, 472 p. revisado en línea: [https://books.google.com.mx/books?id=8TcyAwAAQBAJ&dq=photogrammetry&lr](https://books.google.com.mx/books?id=8TcyAwAAQBAJ&dq=photogrammetry&lr&hl=es&source=gbs_navlinks_s) [=&hl=es&source=gbs\\_navlinks\\_s](https://books.google.com.mx/books?id=8TcyAwAAQBAJ&dq=photogrammetry&lr&hl=es&source=gbs_navlinks_s)
- KRAUS K. 2007. Photogrammetry: Geometry from images and Laser Scans, Vol. 1. Walter de Gruyter, 459 p.
- McGlone C. Mikhail E., James S., Bethel S. American Society for Photogrammetry and Remote Sensing, American Society for Photogrammetry, 2004
- [http://www.cartesia.org/data/apuntes/fotogrametria\\_analitica/ApuntesFotogramet](http://www.cartesia.org/data/apuntes/fotogrametria_analitica/ApuntesFotogramet) ria2.pdf

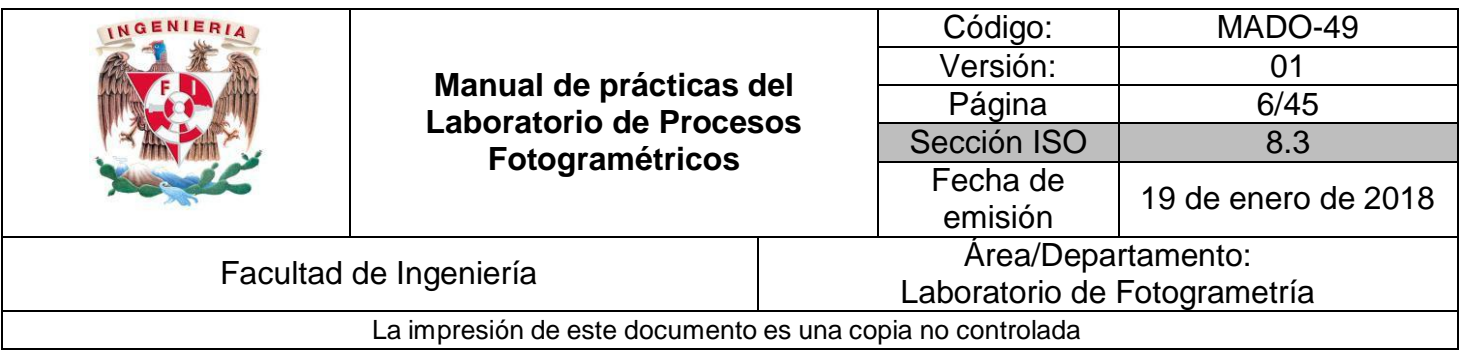

# **La fotogrametría digital e imágenes Aéreas parte 2**

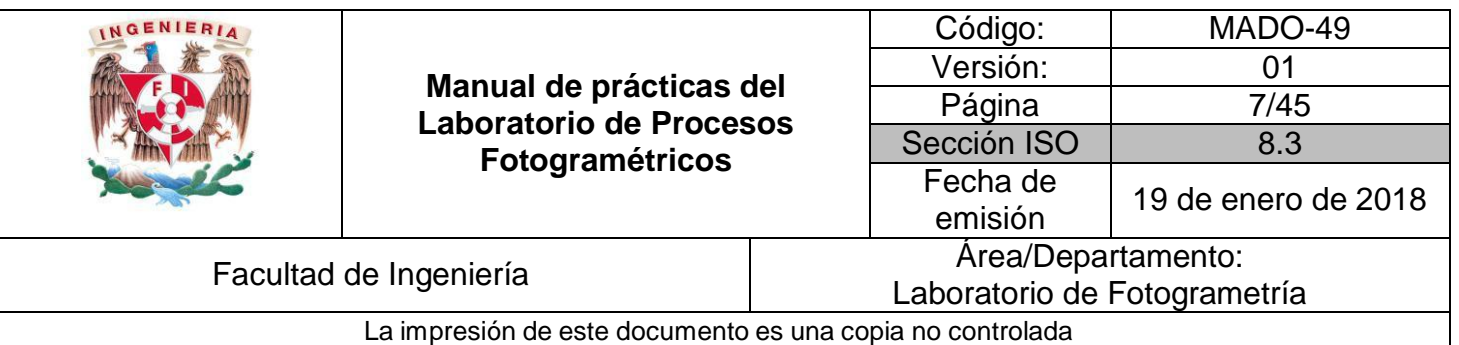

- **I.** Identificar el pixel como parámetro básico en las imágenes digitales
- **II.** Analizar y reportar las características del pixel
- **III.** Obtener los parámetros para cada imagen aérea
- **IV.** Identificar las fuentes de error y su corrección.

## Contenido

Pixel.

Un píxel o pixel, plural píxeles [\(acrónimo d](https://es.wikipedia.org/wiki/Acr%C3%B3nimo)el [inglés p](https://es.wikipedia.org/wiki/Idioma_ingl%C3%A9s)icture x element, 'elemento de imagen'), es la menor unidad homogénea en [color q](https://es.wikipedia.org/wiki/Color)ue forma parte de una [imagen](https://es.wikipedia.org/wiki/Imagen_digital) digital.

La capacidad de resolución o detalle de la imagen depende del número de células fotoeléctricas del CCD. Este número se expresa en [píxeles.](https://es.wikipedia.org/wiki/P%C3%ADxel) A mayor número de píxeles, mayor nitidez en relación con el tamaño. Actualmente las cámaras fotográficas digitales incorporan CCD con capacidades de hasta ciento sesenta millones de píxeles (160 megapíxeles) en cámaras [Carl Zeiss.](https://en.wikipedia.org/wiki/Zeiss)

Los píxeles del CCD registran gradaciones de los tres colores básicos: [rojo,](https://es.wikipedia.org/wiki/Rojo) [verde](https://es.wikipedia.org/wiki/Verde) y [azul \(](https://es.wikipedia.org/wiki/Azul)abreviado "RGB", del inglés red, green, blue), por lo cual tres píxeles, uno para cada color, forman un conjunto de células fotoeléctricas capaces de captar cualquier color en la imagen. Para conseguir esta separación de colores la mayoría de cámaras CCD utilizan una [máscara](https://es.wikipedia.org/wiki/M%C3%A1scara_de_Bayer) de Bayer que proporciona una trama para cada conjunto de cuatro píxeles de forma que un pixel registra luz roja, otro luz azul y dos píxeles se reservan para la luz verde (el ojo humano es más sensible a la luz verde que a los colores rojo o azul). El resultado final incluye información sobre la luminosidad en cada píxel pero con una resolución en color menor

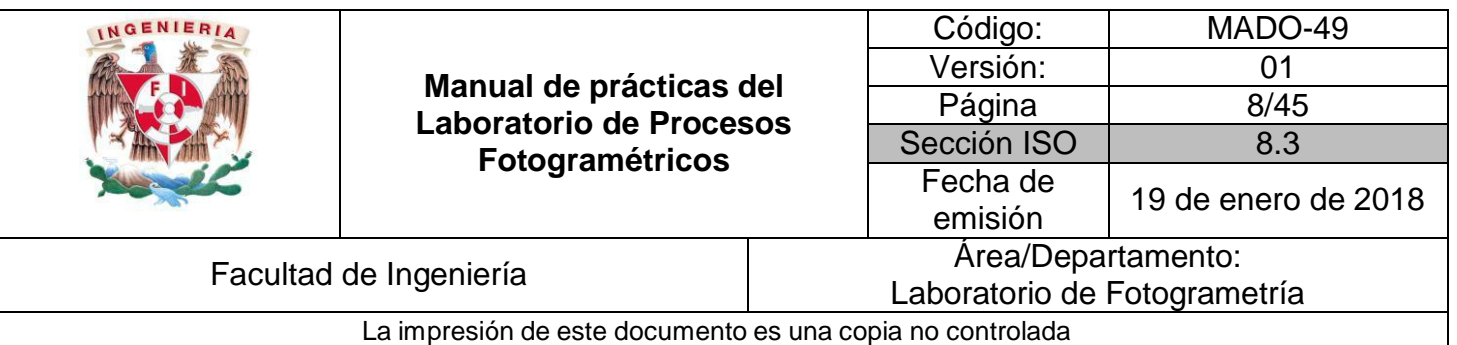

que la resolución de iluminación. Se puede conseguir una mejor separación de colores utilizando dispositivos con tres CCD acoplados y un dispositivo de separación de luz como un prisma dicroico que separa la luz incidente en sus componentes rojo, verde y azul. Estos sistemas son mucho más caros que los basados en máscaras de color sobre un único CCD. Algunas cámaras profesionales de alta gama utilizan un filtro de color rotante para registrar imágenes de alta resolución de color y luminosidad pero son productos caros y tan solo pueden fotografiar objetos estáticos.

### **2. Material y Equipo**

- 1. Computadora con software para tratamiento de imágenes digitales
- 2. Fotografías digitales.
- 3. Internet
- 4. Software para manejo de base de datos
- 5. Procesador de textos

### **Procedimiento**

- Cargar las imágenes digitales de los dos tipos en software
- Sobre una tabla en Excel anotar todos los parámetros de las imágenes digitales.
- Sobre una tabla en Excel anotar todos los parámetros de las imágenes digitales.
- Realizar una investigación y establecer una definición propia de los
- $\mathbb{R}$ siguientes conceptos:
	- o Imagen pancromática
	- o Imagen multiespectral
	- o Tamaño de pixel
	- o Profundidad del color
	- o Valor del GSD
- Se recomienda seguir las instrucciones del profesor

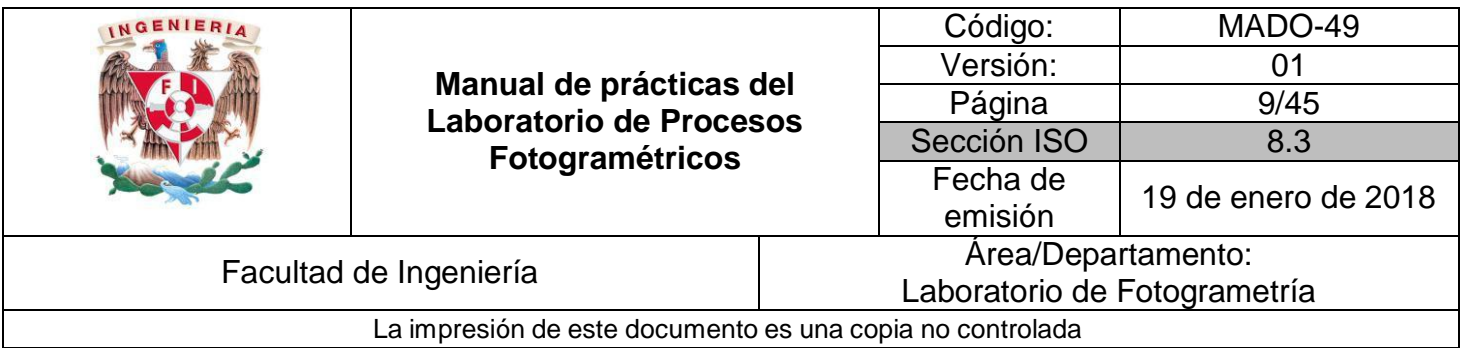

### **Desarrollo Realizado por el alumno.**

### **Conclusiones Realizado por el alumno**

### **Bibliografía**

- Buill F., Amparo M., Rodríguez J., 2003. Fotogramétría analítica. Univ. Politéc. De Catalunya. 160 p. Revisado en línea:
- [https://books.google.com.mx/books?id=2xwQmKjZw4sC&dq=aplicaciones+fotogr](https://books.google.com.mx/books?id=2xwQmKjZw4sC&dq=aplicaciones%2Bfotogram%C3%A9tricas&lr&hl=es&source=gbs_navlinks_s) [am%C3%A9tricas&lr=&hl=es&source=gbs\\_navlinks\\_s](https://books.google.com.mx/books?id=2xwQmKjZw4sC&dq=aplicaciones%2Bfotogram%C3%A9tricas&lr&hl=es&source=gbs_navlinks_s)
- Gottfried Konecny, 2014. Geoinformation: Remote Sensing, Photogrammetry and Geographic Information System. CRC Press, 472 p. revisado en línea:
- [https://books.google.com.mx/books?id=8TcyAwAAQBAJ&dq=photogrammetry&lr](https://books.google.com.mx/books?id=8TcyAwAAQBAJ&dq=photogrammetry&lr&hl=es&source=gbs_navlinks_s) [=&hl=es&source=gbs\\_navlinks\\_s](https://books.google.com.mx/books?id=8TcyAwAAQBAJ&dq=photogrammetry&lr&hl=es&source=gbs_navlinks_s)
- D KRAUS K. 2007. Photogrammetry: Geometry from images and Laser Scans, Vol. 1. Walter de Gruyter, 459 p.

McGlone C. Mikhail E., James S., Bethel S. American Society for Photogrammetry and Remote Sensing, American Society for Photogrammetry, 2004

.

[//www.cartesia.org/data/apuntes/fotogrametria\\_analitica/ApuntesFotogrametria2.](http://www.cartesia.org/data/apuntes/fotogrametria_analitica/ApuntesFotogrametria2) pdf

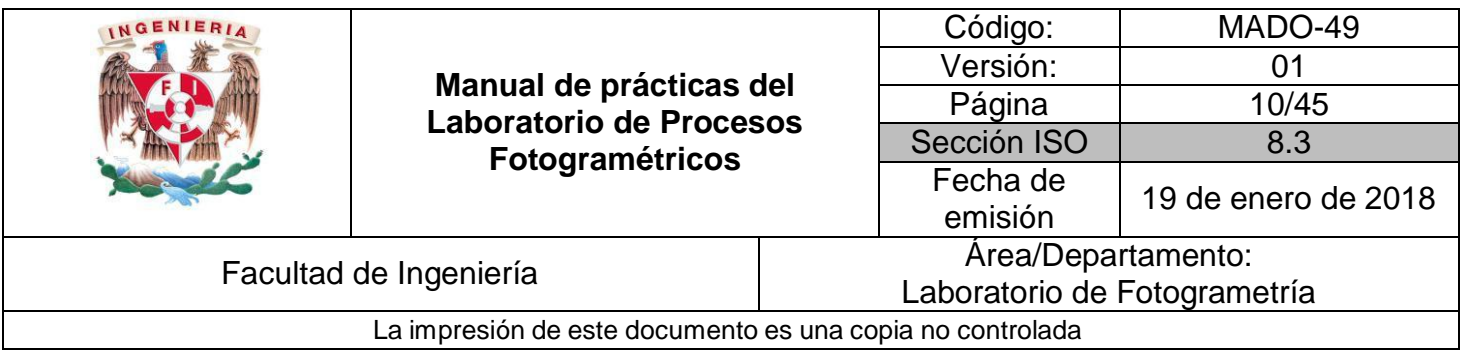

# **Los Sensores Remotos e imágenes Aéreas**

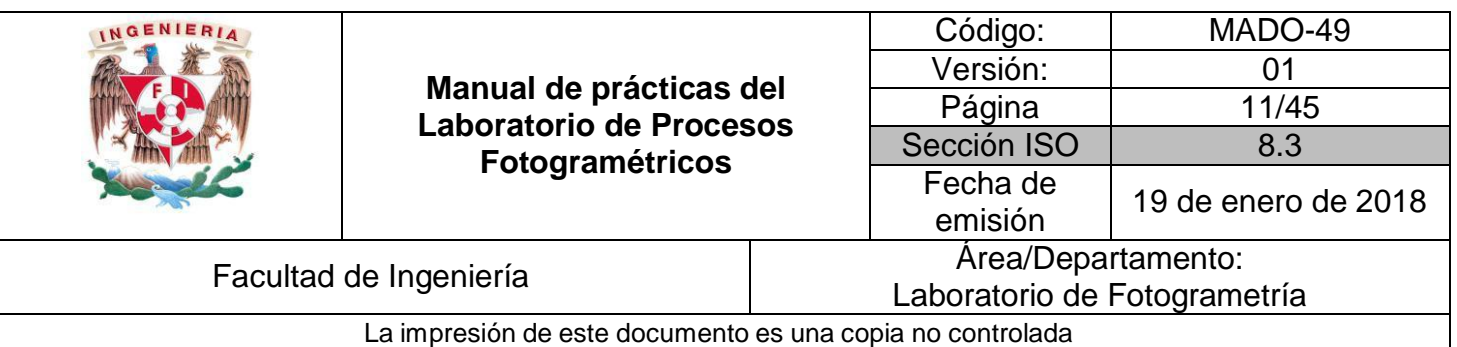

- **I.** Definir el significado de imagen pancromática
- **II.** Entender el significado de tamaño de pixel
- **III.** Obtener el valor del GSD
- **IV.** Identificar las distorsiones de las imágenes y su corrección

## Contenido

#### **Imagen pancromática.**

Es una imagen, Cuya sensibilidad es aproximadamente igual para los contrastes en la gama de grises, sensible a todas las [longitudes](https://es.wikipedia.org/wiki/Longitud_de_onda) de onda del [espectro](https://es.wikipedia.org/wiki/Espectro_visible) [visible,](https://es.wikipedia.org/wiki/Espectro_visible) varia las tonalidades desde 0 a 255 en profundidad de color.

#### **Profundidad del color.**

La profundidad de color o bits por pixel (bpp) es un concepto de la [computación](https://es.wikipedia.org/wiki/Computaci%C3%B3n_gr%C3%A1fica) [gráfica q](https://es.wikipedia.org/wiki/Computaci%C3%B3n_gr%C3%A1fica)ue se refiere a la cantidad de [bits](https://es.wikipedia.org/wiki/Bit) de información necesarios para representar el color de un [píxel e](https://es.wikipedia.org/wiki/P%C3%ADxel)n una imagen digital o en un [framebuffer.](https://es.wikipedia.org/wiki/Framebuffer) Debido a la naturaleza del sistema [binario d](https://es.wikipedia.org/wiki/Sistema_binario)e numeración, una profundidad de bits de *n* implica que cada [píxel d](https://es.wikipedia.org/wiki/P%C3%ADxel)e la imagen puede tener *2n* posibles valores y por lo tanto, representar *2n* colores distintos.

Debido a la aceptación prácticamente universal de los octetos de 8 bits como unidades básicas de información en los dispositivos de almacenamiento, los valores de profundidad de color suelen ser divisores o múltiplos de 8, a saber 1, 2, 4, 8, 16, 24 y 32, con la excepción de la profundidad de color de 10 o 15, usada por ciertos dispositivos gráficos.

#### Elemento GSD.

Es la distancia en el suelo que separa los centros de dos píxeles adyacentes de una fotografía aérea tomada con disposición [nadir.](https://es.wikipedia.org/wiki/Nadir) Da información sobre la resolución de una [ortofotografía.](https://es.wikipedia.org/wiki/Ortofotograf%C3%ADa)

### **Distorsión cromática o aberración.**

En [óptica,](https://es.wikipedia.org/wiki/%C3%93ptica) la aberración cromática es un tipo de [distorsión](https://es.wikipedia.org/wiki/Distorsi%C3%B3n) óptica provocada por la imposibilidad de una [lente p](https://es.wikipedia.org/wiki/Lente)ara [enfocar](https://es.wikipedia.org/wiki/Foco_(%C3%B3ptica)) todos los [colores e](https://es.wikipedia.org/wiki/Color)n un único punto de convergencia.

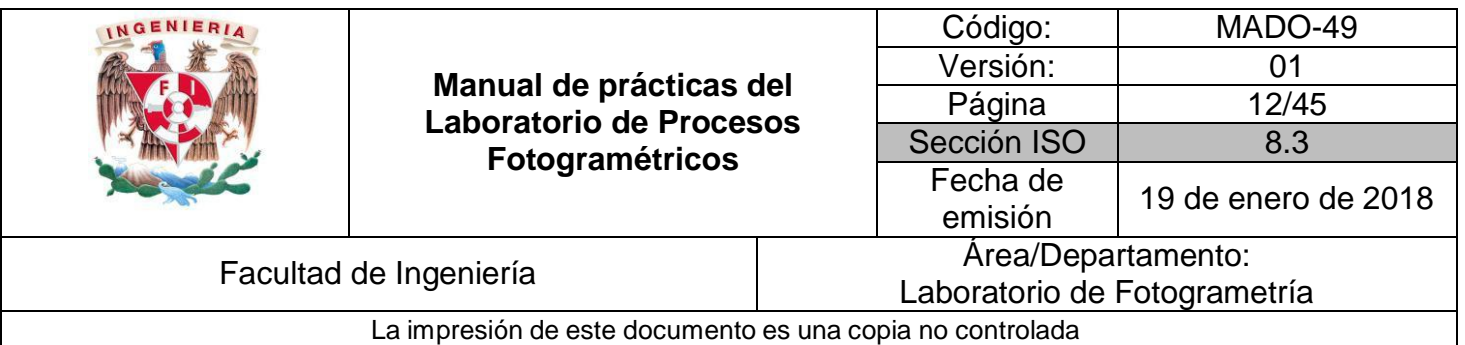

## **Material y Equipo**

- 1. Computadora con software para tratamiento de imágenes digitales
- 2. Fotografías digitales b/n y color.
- 3. Internet
- 4. Software para manejo de base de datos
- 5. Procesados de textos

### **Procedimiento**

- D Cargar las imágenes digitales de los dos tipos en software
- Realizar una investigación y establecer una definición propia de los siguientes conceptos:
	- o Tipos de sensores y plataformas
	- o Elementos periféricos del sensor remoto
	- o Parámetros de calibración
- Se recomienda seguir las instrucciones del profesor

### **Desarrollo Realizado por el alumno.**

**Conclusiones Realizado por el alumno**

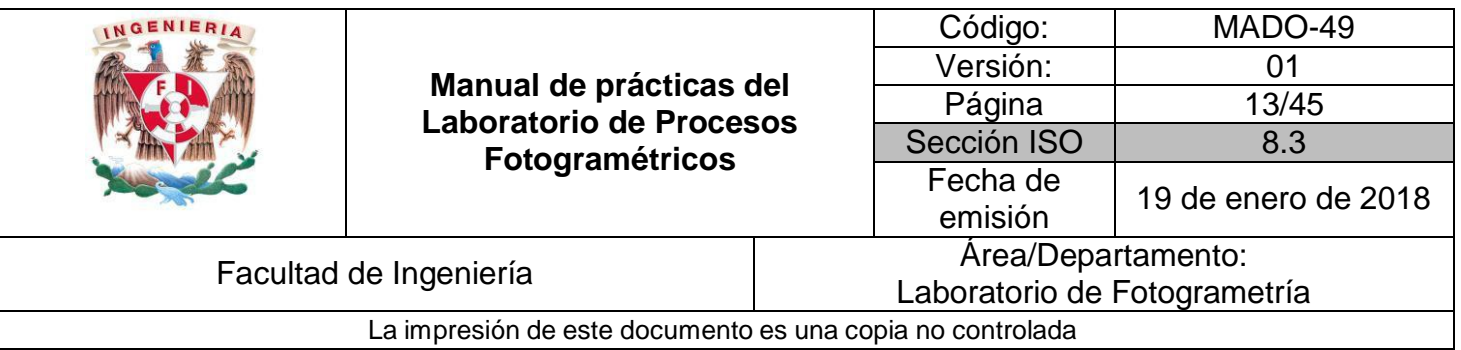

## **Bibliografía**

- Buill F., Amparo M., Rodríguez J., 2003. Fotogramétría analítica. Univ. Politéc. De Catalunya. 160 p. Revisado en línea: [https://books.google.com.mx/books?id=2xwQmKjZw4sC&dq=aplicaciones+fotogr](https://books.google.com.mx/books?id=2xwQmKjZw4sC&dq=aplicaciones%2Bfotogram%C3%A9tricas&lr&hl=es&source=gbs_navlinks_s) [am%C3%A9tricas&lr=&hl=es&source=gbs\\_navlinks\\_s](https://books.google.com.mx/books?id=2xwQmKjZw4sC&dq=aplicaciones%2Bfotogram%C3%A9tricas&lr&hl=es&source=gbs_navlinks_s)
- Gottfried Konecny, 2014. Geoinformation: Remote Sensing, Photogrammetry and Geographic Information System. CRC Press, 472 p. revisado en línea: [https://books.google.com.mx/books?id=8TcyAwAAQBAJ&dq=photogrammetry&lr](https://books.google.com.mx/books?id=8TcyAwAAQBAJ&dq=photogrammetry&lr&hl=es&source=gbs_navlinks_s) [=&hl=es&source=gbs\\_navlinks\\_s](https://books.google.com.mx/books?id=8TcyAwAAQBAJ&dq=photogrammetry&lr&hl=es&source=gbs_navlinks_s)
- **E. KRAUS K. 2007. Photogrammetry: Geometry from images and Laser Scans, Vol.** 1. Walter de Gruyter, 459 p.
- McGlone C. Mikhail E., James S., Bethel S. American Society for Photogrammetry and Remote Sensing, American Society for Photogrammetry, 2004
- [http://www.cartesia.org/data/apuntes/fotogrametria\\_analitica/ApuntesFotogrametria2.p](http://www.cartesia.org/data/apuntes/fotogrametria_analitica/ApuntesFotogrametria2.p) df

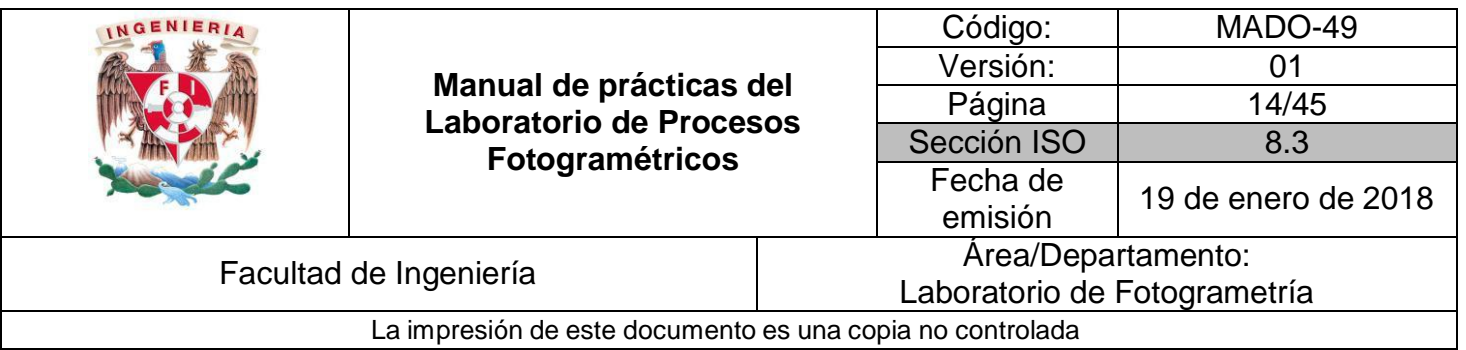

## **Los Sensores Remotos y plataformas aéreas para Fotogrametría**

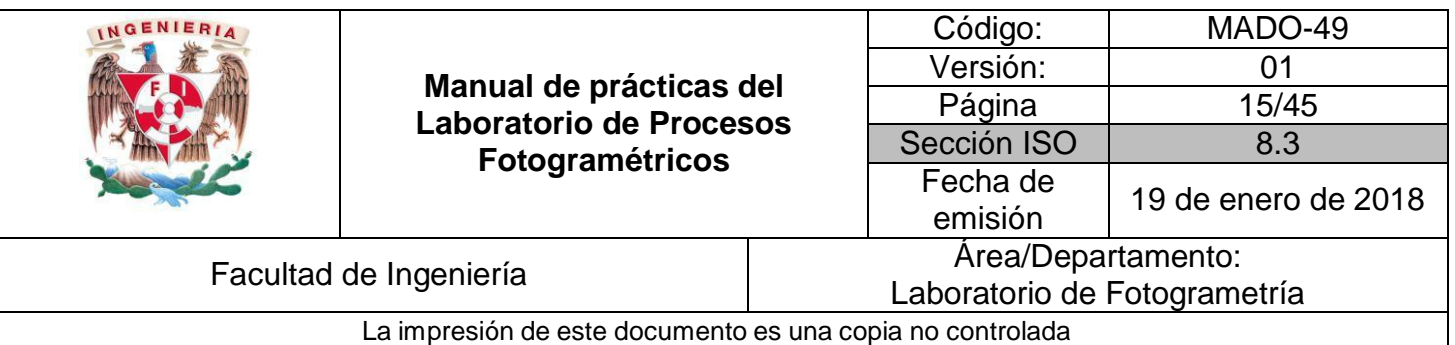

- **I.** Identificar tipos y características de los sensores remotos
- **II.** Identificar los elementos complementarios de los sensores
- **III.** Entender el significado parámetros de calibración

## Contenido

#### **Sensor Remoto**

Los sensores de Teledetección son instrumentos que transforman la radiación electromagnética en información perceptible y analizable.

#### **Tipos de sensores**

Se pueden distinguir dos tipos básicos de sensores:

Captadores pasivos: detectan la radiación electromagnética emitida o reflejada de fuentes naturales.

Captadores activos: poseen fuentes internas que generan artificialmente la radiación (radar).

También podemos clasificar los sensores en:

No generadores de imágenes: Trabajan en una sola longitud de onda y entre ellos se encuentran el altímetro y el magnetómetro.

Generadores de imágenes: Operan en varias bandas, barriendo por franjas perpendiculares al desplazamiento del satélite.

Periféricos de la cámara aérea

#### **IMU:**

Una unidad de medición inercial o IMU (del inglés inertialmeasurementunit), es un dispositivo electrónico que mide e informa acerca de la [velocidad,](https://es.wikipedia.org/wiki/Velocidad) [orientación](https://es.wikipedia.org/wiki/Orientaci%C3%B3n_(geometr%C3%ADa)) y [fuerzas gravitacionales](https://es.wikipedia.org/wiki/Ley_de_gravitaci%C3%B3n_universal) de un aparato, usando una

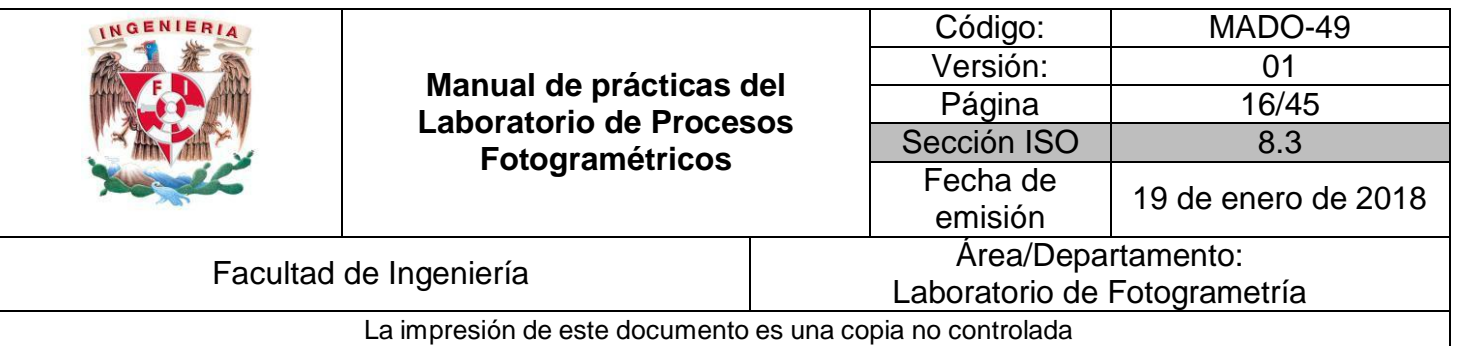

Combinación de [acelerómetros](https://es.wikipedia.org/wiki/Aceler%C3%B3metro) y [giróscopos.](https://es.wikipedia.org/wiki/Gir%C3%B3scopo) Las unidades de medición inercial son normalmente usadas para maniobrar [aviones,](https://es.wikipedia.org/wiki/Avi%C3%B3n) incluyendo [vehículos](https://es.wikipedia.org/wiki/Veh%C3%ADculo_a%C3%A9reo_no_tripulado) [aéreos](https://es.wikipedia.org/wiki/Veh%C3%ADculo_a%C3%A9reo_no_tripulado) no [tripulados,](https://es.wikipedia.org/wiki/Veh%C3%ADculo_a%C3%A9reo_no_tripulado) entre muchos otros usos, y además naves [espaciales,](https://es.wikipedia.org/wiki/Nave_espacial) incluyendo transbordadores y [satélites.](https://es.wikipedia.org/wiki/Sat%C3%A9lite_artificial) Recientes desarrollos han permitido la producción de dispositivos GPS protegidos contra la [interferencia](https://es.wikipedia.org/wiki/Interferencia_electromagn%C3%A9tica) [electromagnética.](https://es.wikipedia.org/wiki/Interferencia_electromagn%C3%A9tica)

La IMU es el componente principal de los [sistemas de navegación](https://es.wikipedia.org/wiki/Sistema_de_navegaci%C3%B3n_inercial) [inercial u](https://es.wikipedia.org/wiki/Sistema_de_navegaci%C3%B3n_inercial)sados en [aviones,](https://es.wikipedia.org/wiki/Aeronave) naves [espaciales,](https://es.wikipedia.org/wiki/Nave_espacial) [buques y](https://es.wikipedia.org/wiki/Barco) misiles [guiados](https://es.wikipedia.org/wiki/Misil) entre otros. En este uso, los datos recolectados por los sensores de una IMU permiten a un computador seguir la posición del aparato a través de un archivo de trayectoria, captura los movimientos inerciales para su posterior proceso de orientación de las imágenes aéreas.

### **SISTEMA DE ESTABILIZACION DE LA CAMARA.**

Es una cama dispuesta por debajo de la cámara con servoestabilizadores que corrigen en cierto porcentaje, los movimientos provocados por las condiciones climáticas que sufre el avión o la plataformas.

### **PARÁMETROS DE CALIBRACIÓN DE LA CÁMARA AÉREA:**

Una cámara tiene tanto parámetros intrínsecos como extrínsecos, (internos y externos). Los parámetros intrínsecos son lo que describen el funcionamiento de la cámara, por ejemplo: la distancia focal, el punto principal y el centro óptico.

En una cámara CCD que son las cámaras digitales, los parámetros internos definen las coordenadas de los pixeles de un punto en la imagen virtual con respecto a las coordenadas del cuadro de referencia de la cámara, es decir, dan orientación interna al cuadro siempre teniendo como objetivo , conocer la distancia focal, el punto principal, etc. De la cámara digital.

Calibrar una cámara significa encontrar sus parámetros internos, externos y distorsiones posibles que esta tenga. También se puede definir como un paso necesario para extraer la información de las medidas de las imágenes y las distancias también.

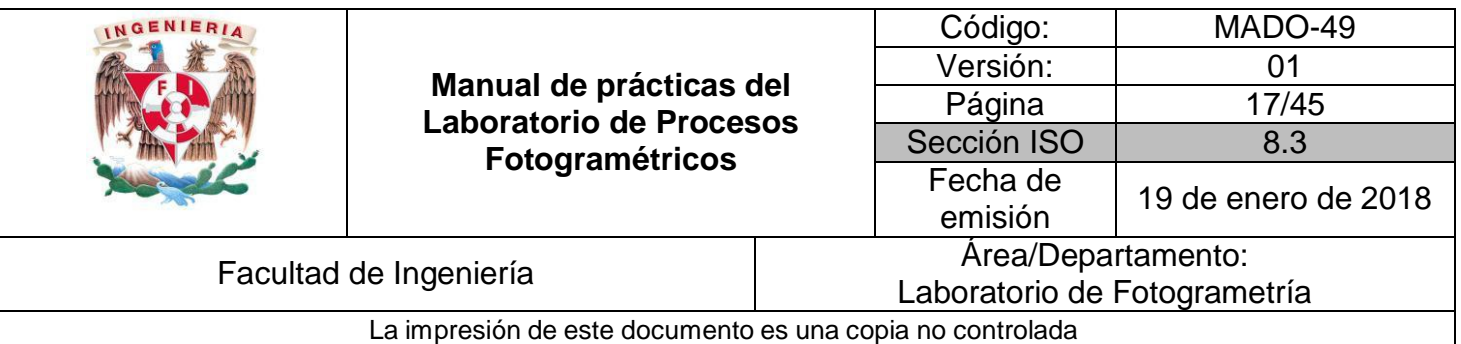

### **Material y Equipo**

- 1. Computadora con software para tratamiento de imágenes digitales y para corregir y calibrar las imágenes del sensor y la camara.
- 2. Fotografías digitales b/n y color.
- 3. Internet
- 4. Software para manejo de base de datos
- 5. Procesados de textos

### **Procedimiento**

- D Cargar las imágenes digitales de los dos tipos en software de ajuste y calibración
- Il Investigar sus propiedades intrínsecas de la fotografía como los son distancia focal, coordenadas del punto principal, tamaño del pixel, etc.
- Identificarlos datos obtenidos en el certificado de calibración así como sus correcciones.
- **Sobre una tabla en Excel anotar todos los parámetros obtenidos** de las de las dos imágenes

### **Desarrollo Realizado por el alumno.**

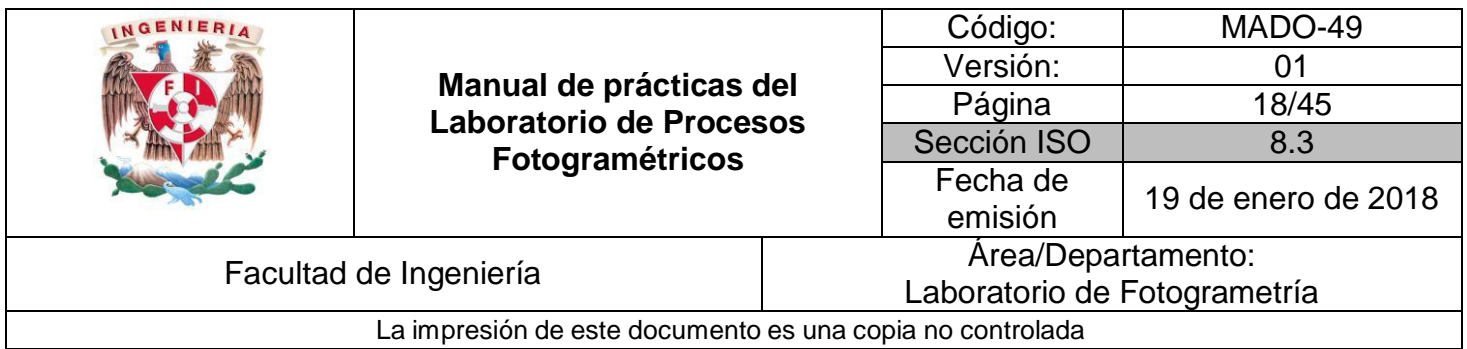

### **Conclusiones Realizado por el alumno**

## **Bibliografía(agregar más bibliografía por el alumno)**

- Buill F., Amparo M., Rodríguez J., 2003. Fotogramétría analítica. Univ. Politéc. De Catalunya. 160 p. Revisado en línea: [https://books.google.com.mx/books?id=2xwQmKjZw4sC&dq=aplicaciones+fotogr](https://books.google.com.mx/books?id=2xwQmKjZw4sC&dq=aplicaciones%2Bfotogram%C3%A9tricas&lr&hl=es&source=gbs_navlinks_s) [am%C3%A9tricas&lr=&hl=es&source=gbs\\_navlinks\\_s](https://books.google.com.mx/books?id=2xwQmKjZw4sC&dq=aplicaciones%2Bfotogram%C3%A9tricas&lr&hl=es&source=gbs_navlinks_s)
- Gottfried Konecny, 2014. Geoinformation: Remote Sensing, Photogrammetry and Geographic Information System. CRC Press, 472 p. revisado en línea: [https://books.google.com.mx/books?id=8TcyAwAAQBAJ&dq=photogrammetry&lr](https://books.google.com.mx/books?id=8TcyAwAAQBAJ&dq=photogrammetry&lr&hl=es&source=gbs_navlinks_s) [=&hl=es&source=gbs\\_navlinks\\_s](https://books.google.com.mx/books?id=8TcyAwAAQBAJ&dq=photogrammetry&lr&hl=es&source=gbs_navlinks_s)
- KRAUS K. 2007. Photogrammetry: Geometry from images and Laser Scans, Vol. 1. Walter de Gruyter, 459 p.
- McGlone C. Mikhail E., James S., Bethel S. American Society for Photogrammetry and Remote Sensing, American Society for Photogrammetry, 2004

 [http://www.cartesia.org/data/apuntes/fotogrametria\\_analitica/ApuntesFotogram](http://www.cartesia.org/data/apuntes/fotogrametria_analitica/ApuntesFotogrametria2.pdf) [etria2.pdf](http://www.cartesia.org/data/apuntes/fotogrametria_analitica/ApuntesFotogrametria2.pdf)  $(\mathcal{V})$ 

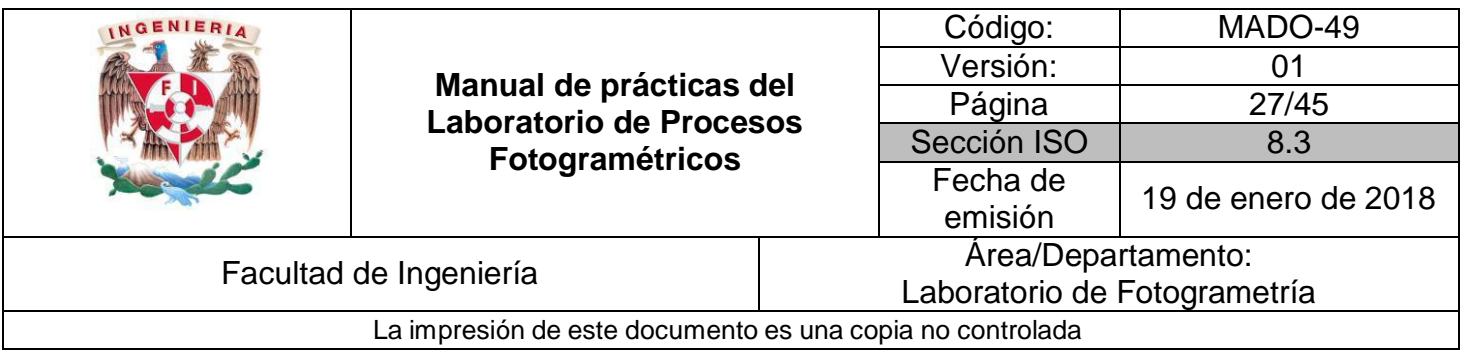

# **Obtención de modelo digital de elevaciones**

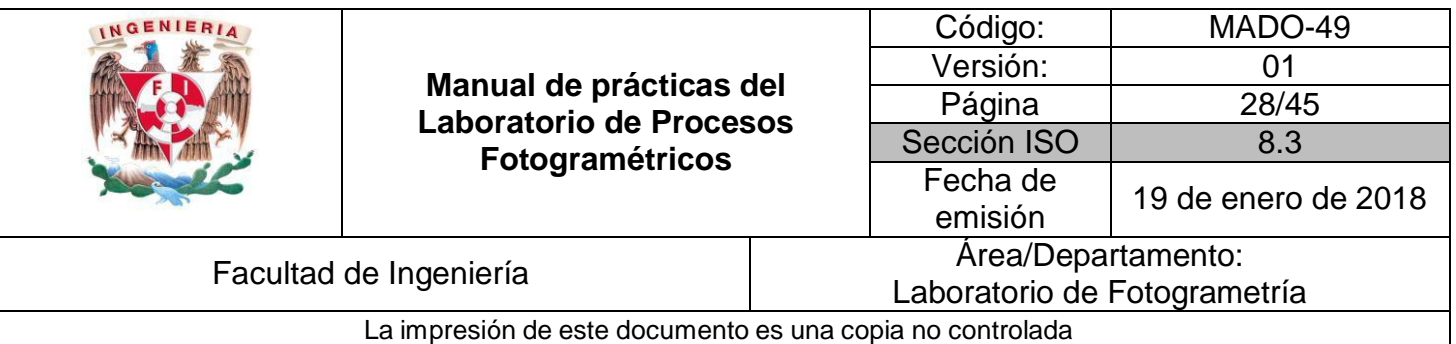

- **I.** Obtener modelo digital de elevaciones por medio de procesos alternos al de restitución.
- **II.** Restitución mediante configuración de terreno (puntos de apoyo)

## Contenido

### **Apoyo topográfico del vuelo y Aerotriangulación**

Consiste en realizar un trabajo de campo en el que utilizando diversos métodos e instrumental topográfico se procede a identificar en términos de coordenadas X Y Z varios puntos sobre el terreno.

A los puntos identificados se les denomina puntos de apoyo, que más tarde en la fase de restitución servirán de base para dotar de coordenadas al resto de elementos presentes en cada par estereoscópico.

A partir de la observación de puntos con coordenadas bien conocidas, como pueden ser las redes de vértices geodésicos, se aplican diversos métodos topográficos (cuyo estudio no es objeto del presente artículo) que permiten conocer las coordenadas de los puntos que hemos seleccionado para que nos sirvan de apoyo.

El número de puntos de apoyo es variable en función del tipo y precisión del trabajo, así como del uso de técnicas de asistencia al apoyo con la aerotriangulación.

La restitución es la última etapa dentro de la secuencia de trabajo en fotogrametría. En ella se junta todo el trabajo anterior (vuelo y apoyo) para trazar los mapas propiamente dichos.

La restitución consiste en la formación de forma muy precisa de los pares estereoscópicos en un proceso que se denomina orientación de imágenes, y en la

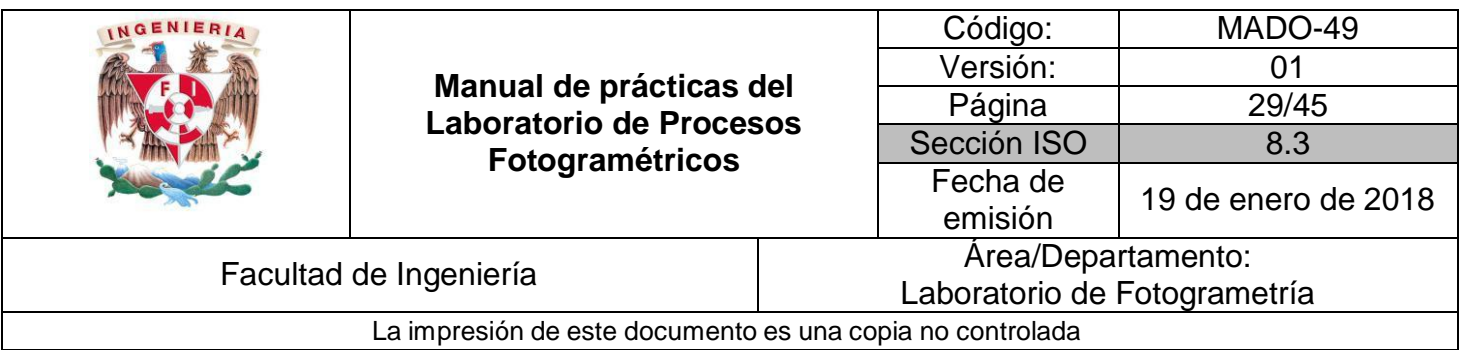

extracción posterior de los elementos contenidos en ellas mediante unos aparatos llamados estéreo-restituidores.

Mientras los analógicos y los analíticos se basaban en los negativos de las fotos para realizar el proceso de restitución, los digitales realizan una copia digital de las fotos (escaneado) que divide en millones de puntos (píxels) la foto.

Esta tecnología fotogramétrica totalmente digital presenta dos incrementos de la efectividad muy importantes frente a la tecnología de restituidores analíticos:

\* Por un lado, la extracción de la orografía y la formación de modelos digitales del terreno está altamente automatizada y se realiza de forma mucho más rápida.

\* Por otro lado, la tecnología digital presenta grandes mejoras a la hora de formar ortofotos.

Al igual que en el caso de los últimos restituidores analíticos, los digitales obtienen la geometría de la restitución directamente en formato digital, con lo cual la incorporación a los Sistemas de Información Geográfica no precisa de ningún paso de digitalización adicional. Como ya se ha señalado anteriormente, la fotogrametría es una de las principales formas de incorporar información a un Sistema de Información Geográfica.

No obstante, hay que tener en cuenta que se trata de una metodología sujeta a ciertas restricciones de precisión; así, para levantamientos de una gran precisión (normalmente en el ámbito de la ingeniería civil) la resolución que la fotogrametría proporciona -sobre todo en el eje Z- no es suficiente, debiendo en esos casos recurrir a otros métodos más precisos como la topografía clásica (teodolitos, triangulación).

La tecnología de restitución ha evolucionado de los primeros restituidores analógicos a los analíticos y por fin a los de última generación digital, que

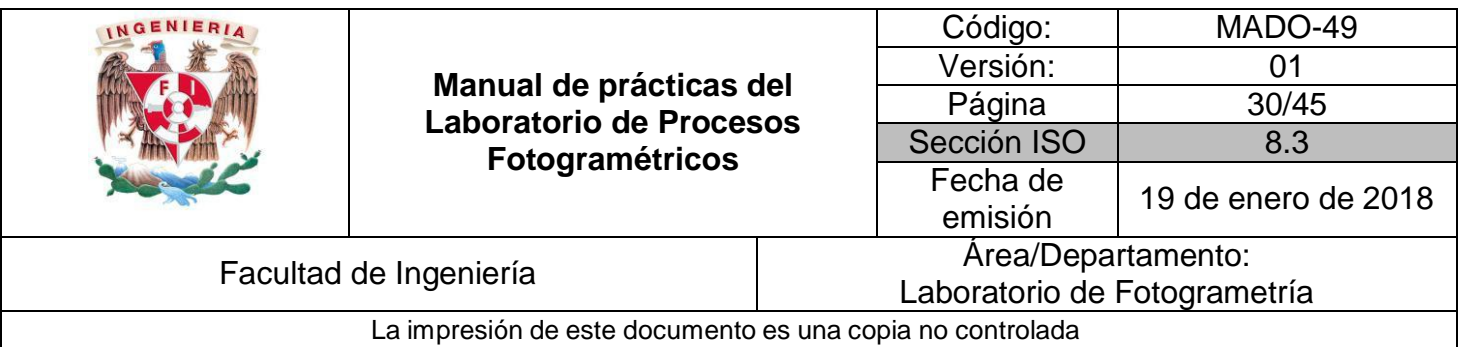

en realidad ya no son más que un ordenador con el software adecuado. Extracción de un edificio con un restituidor digital.

### **Material y Equipo**

- 1. Puntos de configuración de terreno
- 2. Computadora software

### **Procedimiento**

- 1. Abrir software
- 2. Seleccionar como trabajo nuevo
- 3. En este caso seleccionar el archivo de puntos
- 4. Buscar la herramienta para obtener el MDT
- 5. Generar con el software, el archivo de formato raster con la escala y resolución deseada.
- 6. Se recomienda seguir las instrucciones del profesor

### **Desarrollo realizado por el alumno**

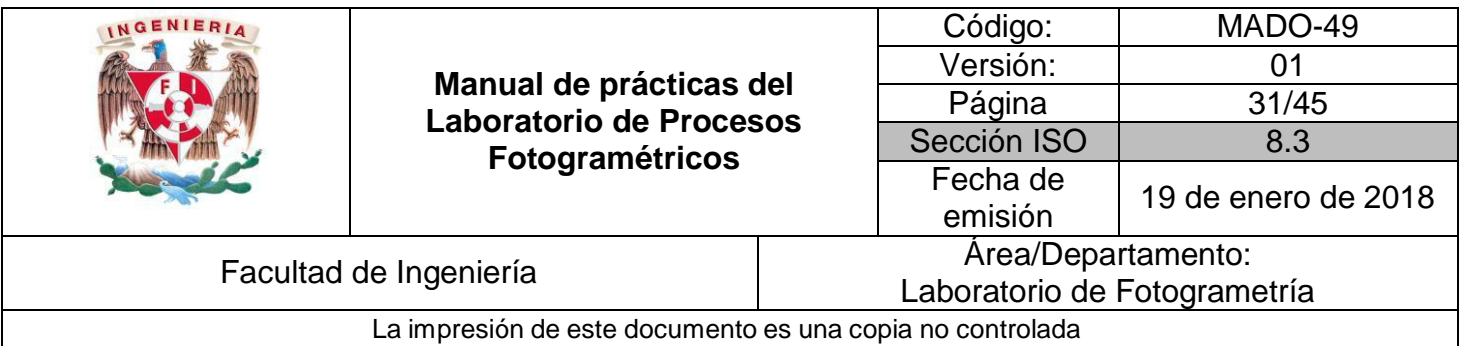

### **Conclusiones**

## **Bibliografía**

 Buill F., Amparo M., Rodríguez J., 2003. Fotogramétría analítica. Univ. Politéc. De Catalunya. 160 p. Revisado en línea:

[https://books.google.com.mx/books?id=2xwQmKjZw4sC&dq=aplicaciones+fotogr](https://books.google.com.mx/books?id=2xwQmKjZw4sC&dq=aplicaciones%2Bfotogram%C3%A9tricas&lr&hl=es&source=gbs_navlinks_s) [am%C3%A9tricas&lr=&hl=es&source=gbs\\_navlinks\\_s](https://books.google.com.mx/books?id=2xwQmKjZw4sC&dq=aplicaciones%2Bfotogram%C3%A9tricas&lr&hl=es&source=gbs_navlinks_s)

 Gottfried Konecny, 2014. Geoinformation: Remote Sensing, Photogrammetry and Geographic Information System. CRC Press, 472 p. revisado en línea:

[https://books.google.com.mx/books?id=8TcyAwAAQBAJ&dq=photogrammetry&lr](https://books.google.com.mx/books?id=8TcyAwAAQBAJ&dq=photogrammetry&lr&hl=es&source=gbs_navlinks_s) [=&hl=es&source=gbs\\_navlinks\\_s](https://books.google.com.mx/books?id=8TcyAwAAQBAJ&dq=photogrammetry&lr&hl=es&source=gbs_navlinks_s)

- $\circledR$  KRAUS K. 2007. Photogrammetry: Geometry from images and Laser Scans, Vol. 1. Walter de Gruyter, 459 p.
- McGlone C. Mikhail E., James S., Bethel S. American Society for Photogrammetry and Remote Sensing, American Society for Photogrammetry, 2004
- [http://www.cartesia.org/data/apuntes/fotogrametria\\_analitica/Apuntes](http://www.cartesia.org/data/apuntes/fotogrametria_analitica/ApuntesFotogrametria2.pdf) [Fotogrametria2.pdf](http://www.cartesia.org/data/apuntes/fotogrametria_analitica/ApuntesFotogrametria2.pdf)
- [http://www.euatm.upm.es/santacruz/Fotogrametria/LeccionFotogram](http://www.euatm.upm.es/santacruz/Fotogrametria/LeccionFotogrametria.pdf) [etria.pdf](http://www.euatm.upm.es/santacruz/Fotogrametria/LeccionFotogrametria.pdf)

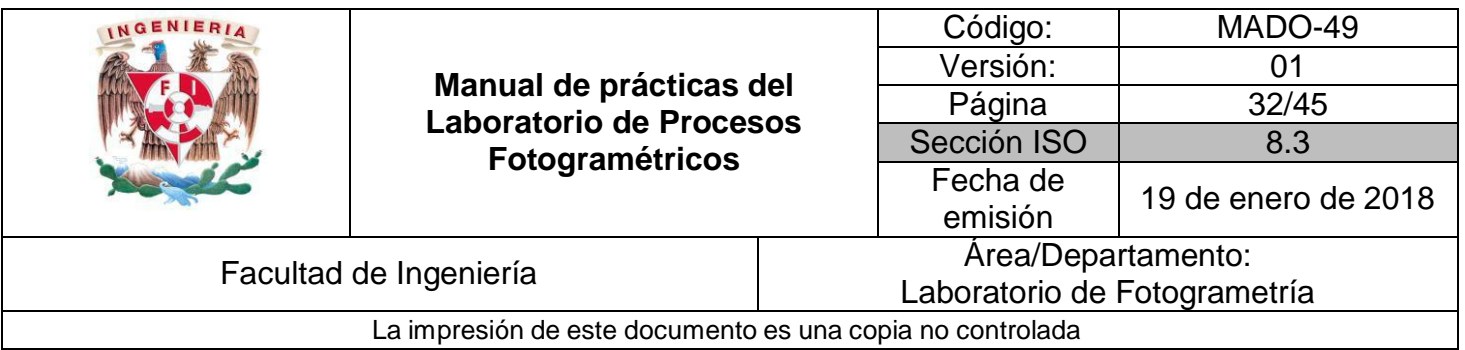

# **Obtención productos derivados de procesos con la Ortofoto**

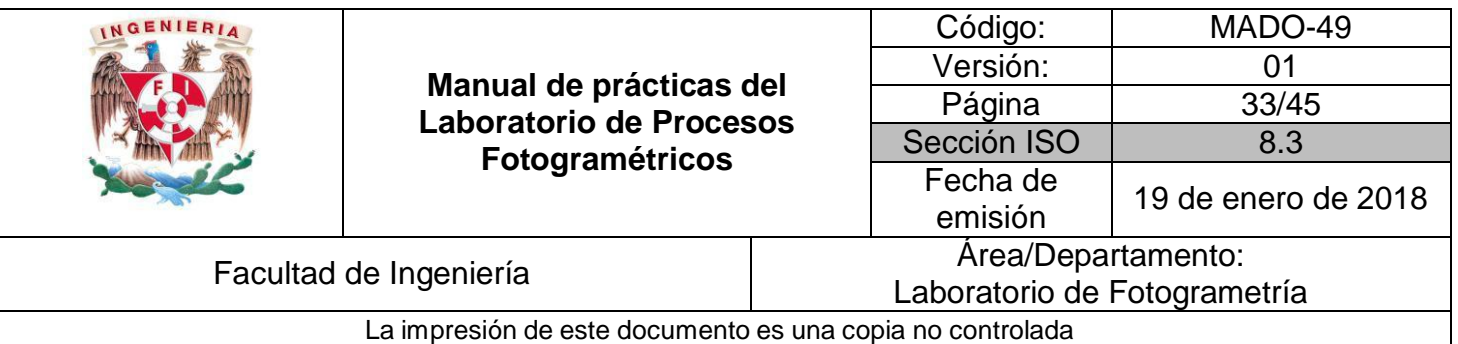

- **I.** Obtener productos derivados de los procesos de una ortofoto verdadera
- **II.** Vectorizar información tomando en cuenta las características de la información

## Contenido

Pongamos por ejemplo un edificio antiguo situado en una calle estrecha. Desde la calle, a simple vista, es casi imposible detectar las deformaciones que tiene la fachada en su plano vertical. Por ello, este dato no se tomará en cuenta y se presupondrá que todos los huecos están más o menos alineados en horizontal. Esto haría que el alzado obtenido difiriera bastante de la realidad.

Pero si utilizamos la fotogrametría, la geometría obtenida no es el resultado de una interpretación visual de una toma de datos, si no de la representación fidedigna de los datos numéricos que el programa ha obtenido automáticamente por la trasformación matemática de las coordenadas fotográficas marcadas en las diferentes fotos. Esto es, el dibujo obtenido por restitución es el reflejo fiel de la realidad.

En el ejemplo anterior, podemos imaginar como la geometría de la fachada (huecos), tiene una deformación clara (y analizable desde un punto de vista etiológico), algo que no es evidente a simple vista desde la calle. Sin embargo, el despiece del revoco en los entrepaños, no sigue tal deformación, de los que se deduce que en una intervención reciente sobre la fachada, dichos despieces se falsearon para corregir óptimamente el efecto de la deformación de los huecos.

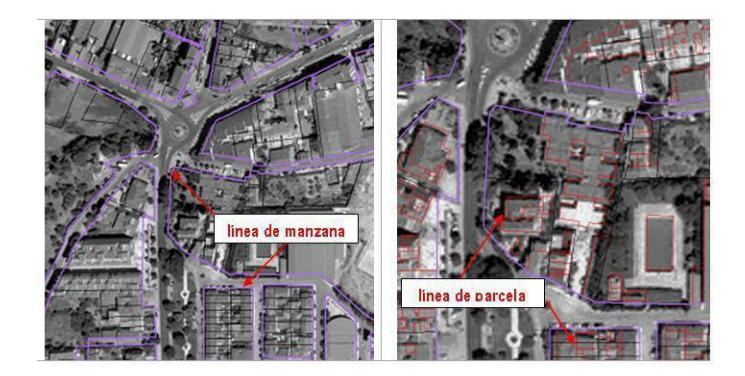

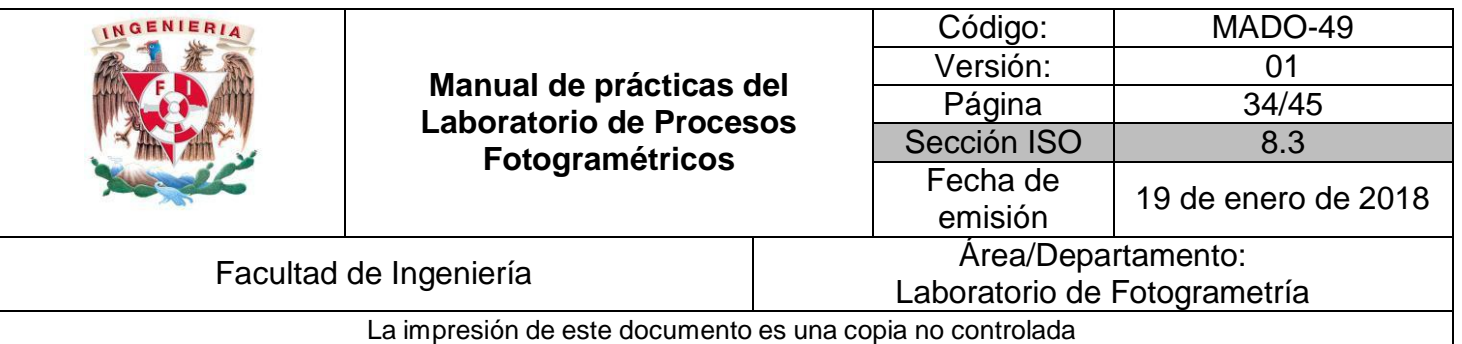

Una ortofoto, u ortofotografía, es una imagen producto de un proceso de orientaciones corregida geométricamente (ortorectificada). A diferencia de una imagen aérea, una ortofoto puede ser utilizada para realizar mediciones reales ya que es una representación precisa de la superficie terrestre, en la que se han corregido las distorsiones inherentes a las imágenes aéreas. Las ortofotos combinan las características de detalle y cobertura temporal de las fotografías aéreas y la escala uniforme y precisión geométrica de los mapas. Esto permite a las ortofotos ser usadas en muchas ocasiones como fondo sobre el que se superponen los elementos de un mapa.

### **Material y Equipo**

- 1. Una ortofoto
- 2. Computadora software de restitución

### **Procedimiento**

- 1. Fotointerpretar
- 2. Vectorizar mediante los detalles de la informacion

### **Desarrollo realizado por el alumno**

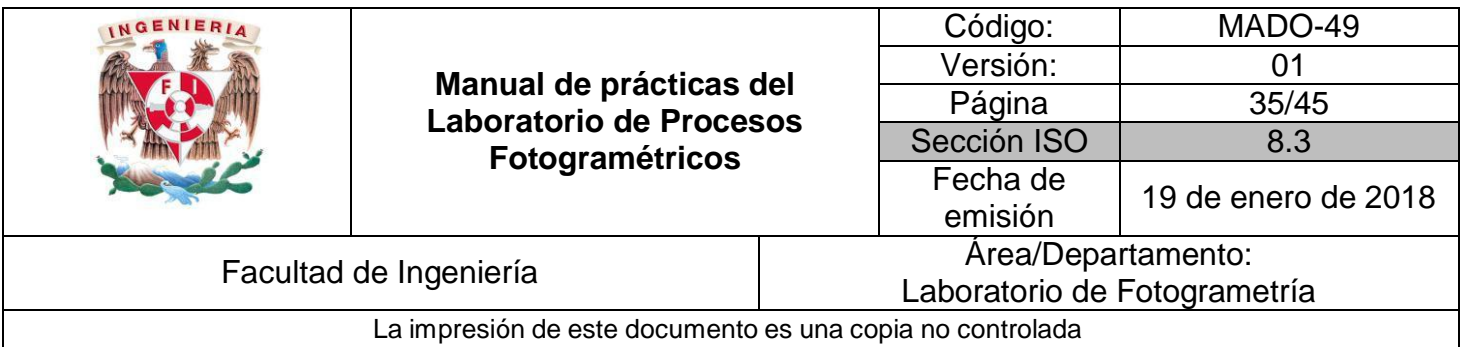

### **Conclusiones**

.

## **Bibliografía**

- Buill F., Amparo M., Rodríguez J., 2003. Fotogramétría analítica. Univ. Politéc. De Catalunya. 160 p. Revisado en línea: [https://books.google.com.mx/books?id=2xwQmKjZw4sC&dq=aplicaciones+fotogr](https://books.google.com.mx/books?id=2xwQmKjZw4sC&dq=aplicaciones%2Bfotogram%C3%A9tricas&lr&hl=es&source=gbs_navlinks_s) [am%C3%A9tricas&lr=&hl=es&source=gbs\\_navlinks\\_s](https://books.google.com.mx/books?id=2xwQmKjZw4sC&dq=aplicaciones%2Bfotogram%C3%A9tricas&lr&hl=es&source=gbs_navlinks_s)
- Gottfried Konecny, 2014. Geoinformation: Remote Sensing, Photogrammetry and Geographic Information System. CRC Press, 472 p. revisado en línea: [https://books.google.com.mx/books?id=8TcyAwAAQBAJ&dq=photogrammetry&lr](https://books.google.com.mx/books?id=8TcyAwAAQBAJ&dq=photogrammetry&lr&hl=es&source=gbs_navlinks_s) [=&hl=es&source=gbs\\_navlinks\\_s](https://books.google.com.mx/books?id=8TcyAwAAQBAJ&dq=photogrammetry&lr&hl=es&source=gbs_navlinks_s)
- **EXAUS K. 2007. Photogrammetry: Geometry from images and Laser Scans, Vol.** 1. Walter de Gruyter, 459 p.
- McGlone C. Mikhail E., James S., Bethel S. American Society for Photogrammetry and Remote Sensing, American Society for Photogrammetry, 2004
- [http://www.cartesia.org/data/apuntes/fotogrametria\\_analitica/ApuntesFotogrametria](http://www.cartesia.org/data/apuntes/fotogrametria_analitica/ApuntesFotogrametria2.pdf) [2.pdf](http://www.cartesia.org/data/apuntes/fotogrametria_analitica/ApuntesFotogrametria2.pdf)
- <http://www.euatm.upm.es/santacruz/Fotogrametria/LeccionFotogrametria.pdf>

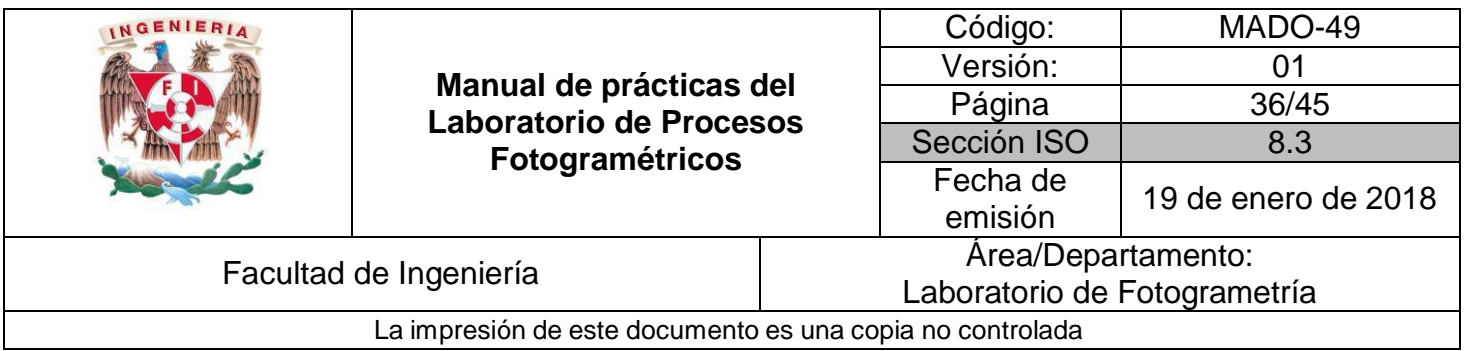

## **Obtención de curvas de nivel mediante el modelo digital de elevaciones**

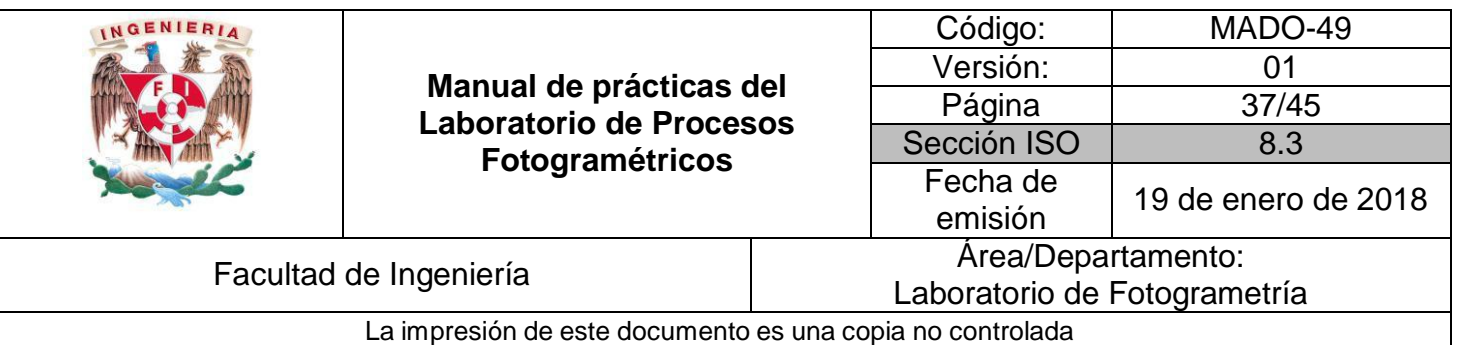

- **I.** Obtener curvas de nivel mediante el modelo digital de elevaciones.
- **II.** Revisar los parámetros necesarios para determinar si se realizó las curvas de nivel con los estándares requeridos

## Contenido

Un Modelo Digital de Terreno (MDT) es una estructura numérica de datos que representa la distribución espacial de una variable cuantitativa y [continúa.](https://es.wikipedia.org/wiki/Funci%C3%B3n_continua)

El tipo de Modelo Digital del Terreno (MDT) más conocido es el Modelo Digital de Elevaciones (MDE), un caso particular de aquel, en el que la variable representada es la cota del terreno en relación a un sistema de referencia concreto.

No obstante no hay un uso normalizado en la literatura científica de los términos Modelo Digital de Elevaciones (MDE), Modelo Digital del Terreno (MDT) y Modelo Digital de Superficie (MDS). En la mayoría de los casos, el término Modelo Digital de Superficie se refiere a la superficie de la tierra e incluye todos los objetos que esta contiene. En cambio un MDT representa la superficie de suelo desnudo y sin ningún objeto, como la vegetación o los edificios.

Una curva de nivel es aquella [línea](https://es.wikipedia.org/wiki/L%C3%ADnea) que en un [mapa](https://es.wikipedia.org/wiki/Mapa) une todos los puntos que tienen igualdad de condiciones, normalmente [altitud](https://es.wikipedia.org/wiki/Altitud) sobre el nivel del mar o [profundidad.](https://es.wikipedia.org/wiki/Profundidad) Las curvas de nivel suelen imprimirse en los mapas en [color](https://es.wikipedia.org/wiki/Siena) [siena](https://es.wikipedia.org/wiki/Siena) para el terreno y en azul para los [glaciares](https://es.wikipedia.org/wiki/Glaciar) y las profundidades marinas. La impresión del relieve suele acentuarse dando un sombreado que simule las sombras que produciría el relieve con una iluminación procedente del Norte o del Noroeste. En los mapas murales, las superficies comprendidas entre dos curvas de nivel convenidas se imprimen con determinadas tintas convencionales (tintas [hipsométricas\)](https://es.wikipedia.org/wiki/Tintas_hipsom%C3%A9tricas). Por ejemplo: verde oscuro para las [depresiones](https://es.wikipedia.org/wiki/Depresi%C3%B3n_(geograf%C3%ADa)) situadas por debajo del nivel del mar, verdes cada vez más claros para las altitudes medias, y sienas cada vez más intensos para las grandes altitudes, reservando el rojo o violeta para las mayores cumbres de la tierra.

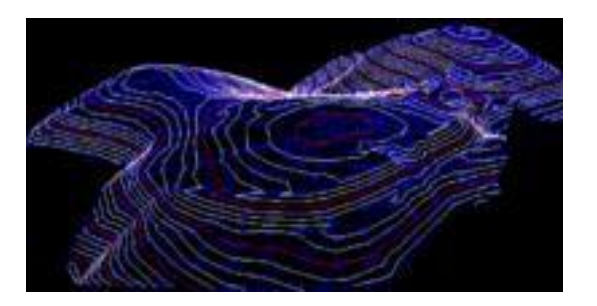

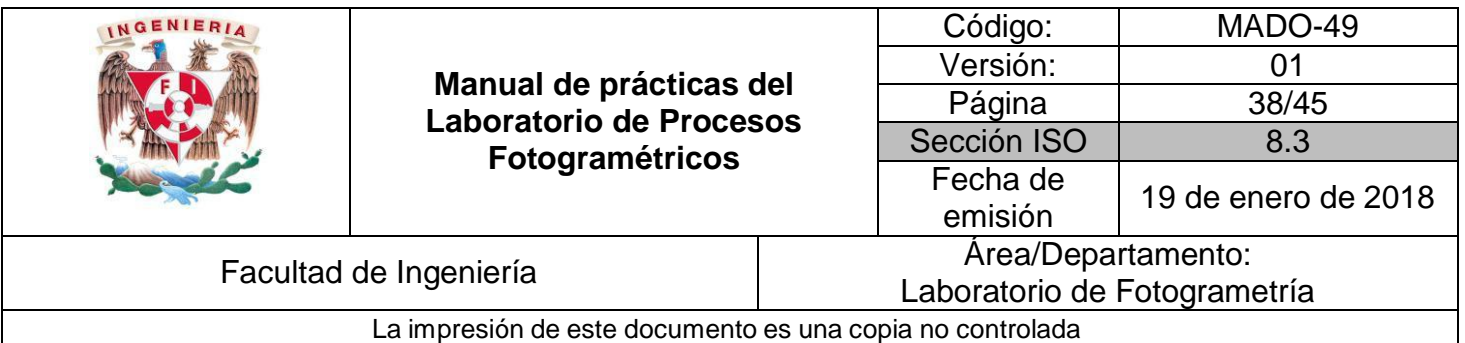

En [Geodesia,](https://es.wikipedia.org/wiki/Geodesia) cada una de las curvas de nivel materializa una sección horizontal de relieve [representado.](https://es.wikipedia.org/wiki/Cartograf%C3%ADa) La equidistancia, diferencia de altitud entre dos curvas sucesivas, es constante y su valor depende de la [escala](https://es.wikipedia.org/wiki/Escala_(cartograf%C3%ADa)) del mapa y de la importancia del relieve.

Mediante los procesos fotogramétricos, las curvas de nivel pueden extraerse desde los modelos digitales de terreno, con una precisión igual al valor del tamaño de pixel, esta ventaja nos proporciona valores altos de exactitud.

### **Material y Equipo**

- 1. Bloque estereoscópico orientado interna y externamente
- 2. Computadora software de restitución

### **Procedimiento**

- 1. Abrir software
- 2. Seleccionar como trabajo nuevo
- 3. En este caso seleccionar bloques donde se trabajara
- 4. Buscar la herramienta llamada MDT compilation en el software.
- 5. Generar con el software, el archivo curvas de nivel mediante el MDT con la escala y resolución deseada.
- 6. Se recomienda seguir las instrucciones del profesor

### **Desarrollo realizado por el alumno**

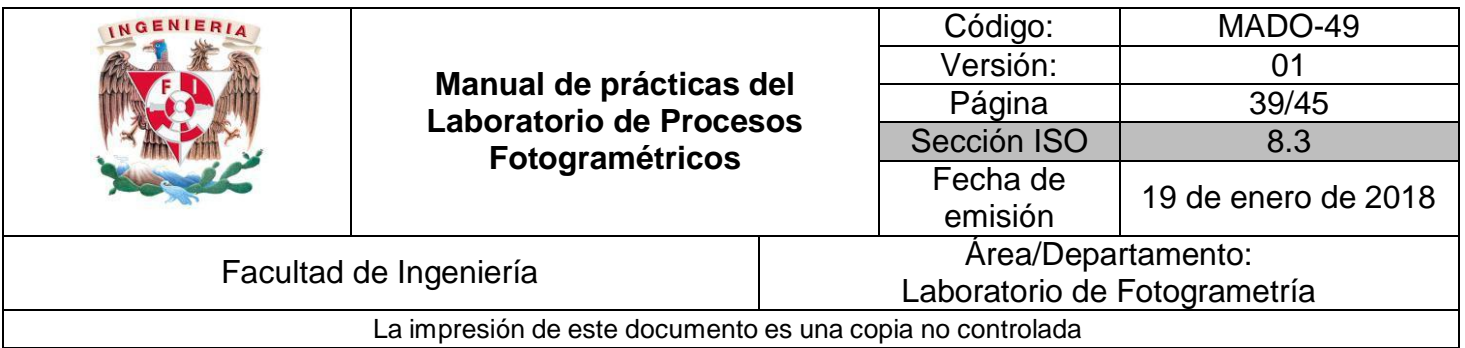

### **Conclusiones**

## **Bibliografía**

- Buill F., Amparo M., Rodríguez J., 2003. Fotogramétría analítica. Univ. Politéc. De Catalunya. 160 p. Revisado en línea: [https://books.google.com.mx/books?id=2xwQmKjZw4sC&dq=aplicaciones+fotogr](https://books.google.com.mx/books?id=2xwQmKjZw4sC&dq=aplicaciones%2Bfotogram%C3%A9tricas&lr&hl=es&source=gbs_navlinks_s) [am%C3%A9tricas&lr=&hl=es&source=gbs\\_navlinks\\_s](https://books.google.com.mx/books?id=2xwQmKjZw4sC&dq=aplicaciones%2Bfotogram%C3%A9tricas&lr&hl=es&source=gbs_navlinks_s)
- Gottfried Konecny, 2014. Geoinformation: Remote Sensing, Photogrammetry and Geographic Information System. CRC Press, 472 p. revisado en línea: [https://books.google.com.mx/books?id=8TcyAwAAQBAJ&dq=photogrammetry&lr](https://books.google.com.mx/books?id=8TcyAwAAQBAJ&dq=photogrammetry&lr&hl=es&source=gbs_navlinks_s) [=&hl=es&source=gbs\\_navlinks\\_s](https://books.google.com.mx/books?id=8TcyAwAAQBAJ&dq=photogrammetry&lr&hl=es&source=gbs_navlinks_s)
- **EXAUS K. 2007. Photogrammetry: Geometry from images and Laser Scans, Vol.** 1. Walter de Gruyter, 459 p.
- McGlone C. Mikhail E., James S., Bethel S. American Society for Photogrammetry and Remote Sensing, American Society for Photogrammetry, 2004
- [http://www.cartesia.org/data/apuntes/fotogrametria\\_analitica/ApuntesFotogrametria](http://www.cartesia.org/data/apuntes/fotogrametria_analitica/ApuntesFotogrametria2.pdf) [2.pdf](http://www.cartesia.org/data/apuntes/fotogrametria_analitica/ApuntesFotogrametria2.pdf)
- <http://www.euatm.upm.es/santacruz/Fotogrametria/LeccionFotogrametria.pdf>

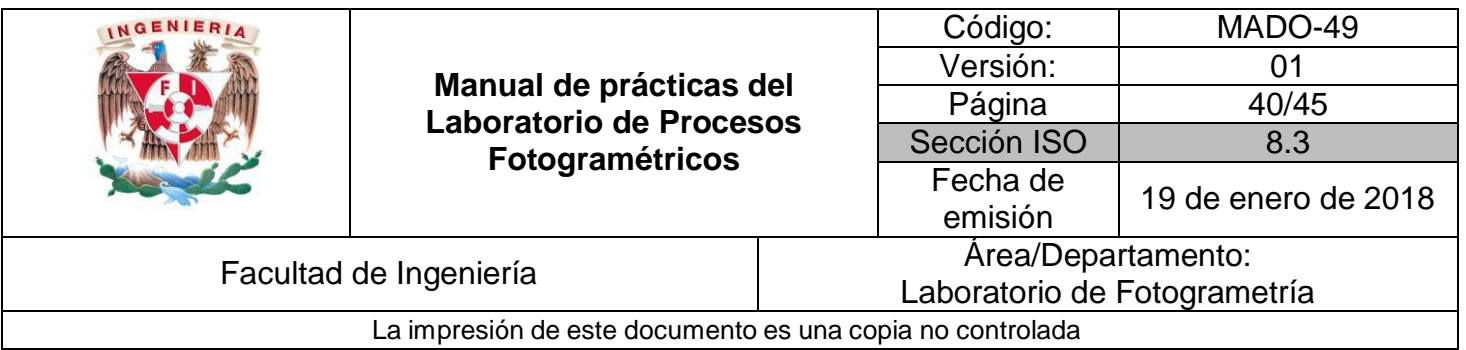

# **Manejo de la nube de puntos**

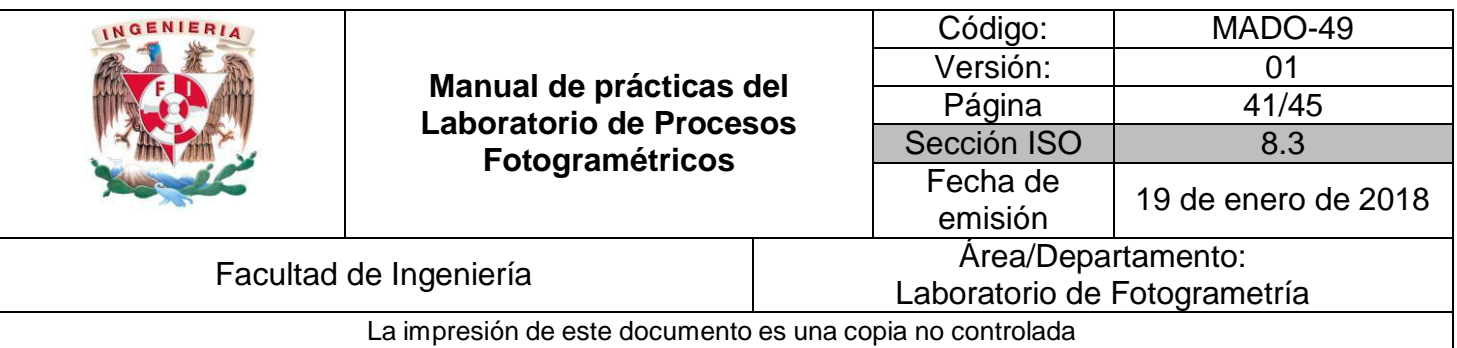

- 1. Conocer el Sensor lidar
- 2. Identificar el formato de la nube de putos
- 3. Revisar los parámetros necesarios para clasificar la nube de puntos

## Contenido

Un lídar (un acrónimo del inglés LIDAR, Light Detection and Ranging o Laser ImagingDetection and Ranging) es un dispositivo que permite determinar la distancia desde un emisor láser a un objeto o superficie utilizando un haz [láser p](https://es.wikipedia.org/wiki/L%C3%A1ser)ulsado. La distancia al objeto se determina midiendo el tiempo de retraso entre la emisión del pulso y su detección a través de la señal reflejada. En general, la tecnología lídar tiene aplicaciones en [geología,](https://es.wikipedia.org/wiki/Geolog%C3%ADa) [sismología](https://es.wikipedia.org/wiki/Sismolog%C3%ADa) y física de la [atmósfera.](https://es.wikipedia.org/wiki/Atm%C3%B3sfera) También se investiga su uso en vehículos, especialmente los autónomos.

El lídar es un sistema que permite obtener una nube de puntos del terreno tomándolos mediante un escáner láser aerotransportado (ALS). Para realizar este escaneado se combinan dos movimientos. Uno longitudinal dado por la trayectoria del avión y otro transversal mediante un espejo móvil que desvía el haz de luz láser emitido por el escáner.

Para conocer las coordenadas de la nube de puntos se necesita la posición del sensor y el ángulo del espejo en cada momento. Para ello el sistema se apoya en un sistema GPS diferencial y un sensor inercial de navegación (INS). Conocidos estos datos y la distancia sensor-terreno obtenida con el [distanciómetro](https://es.wikipedia.org/wiki/Distanci%C3%B3metro) obtenemos las coordenadas buscadas. El resultado es de decenas de miles de puntos por segundo.

- Visualización 3D con tecnología lídar terrestre y batimét[rica.1](https://es.wikipedia.org/wiki/LIDAR#cite_note-1)
- Visualización 3D de aeropuertos con tecnología lídar aéreo[.2](https://es.wikipedia.org/wiki/LIDAR#cite_note-2)
- Visualización 3D de imagen RGB e infrarroja sobre datos lídar[.3](https://es.wikipedia.org/wiki/LIDAR#cite_note-3)
- Visualización 3D de carreteras con lídar aéreo[.4](https://es.wikipedia.org/wiki/LIDAR#cite_note-4)

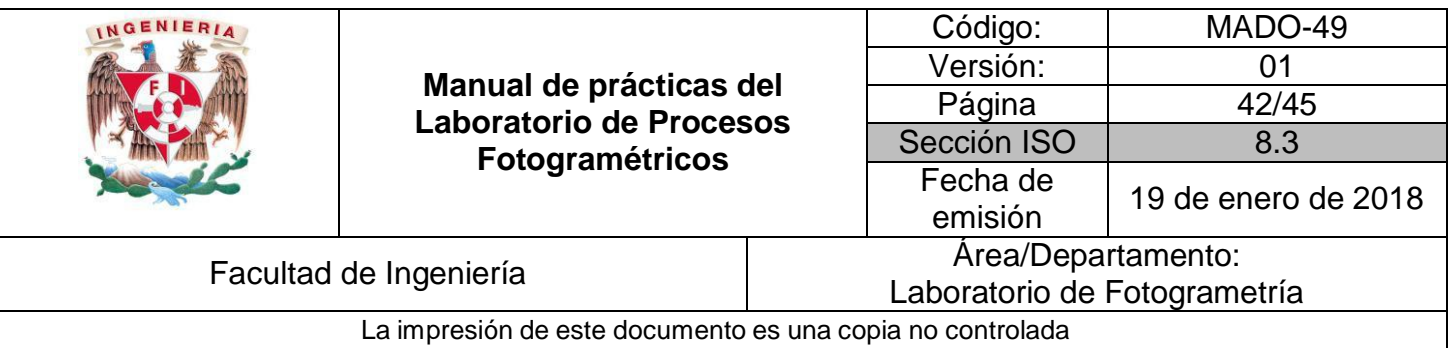

- Lídar aéreo aplicado a la gestión de líneas eléct[ricas.5](https://es.wikipedia.org/wiki/LIDAR#cite_note-5)
- Lídar aéreo aplicado a captura edificaciones en 3D[.6](https://es.wikipedia.org/wiki/LIDAR#cite_note-6)

Los componentes del lídar son:

- ALS: Escáner Láser Aerotransportado. Emite pulsos de luz infrarroja que sirven para  $\mathbb{R}$ determinar la distancia entre el sensor y el terreno.
- GPS diferencial. Mediante el uso de un receptor en el avión y uno o varios en  $\mathbb{R}$ estaciones de control terrestres (en puntos de coordenadas conocidas), se obtiene la posición y altura del avión.
- INS: Sistema Inercial de Navegación. Nos informa de los giros y de la trayectoria del  $\mathbb{R}$ avión.
- Cámara de video digital (opcional), que permite obtener una imagen de la zona de  $\mathbb{R}$ estudio, que servirá para la mejor interpretación de los resultados. Ésta puede montarse en algunos sistemas junto al ALS.
- Medio aéreo. Puede ser un avión o un helicóptero. Cuando se quiere primar la  $\Box$ productividad y el área es grande se utiliza el avión, y cuando se quiere mayor densidad de puntos se usa el helicóptero, debido a que éste puede volar más lento y bajo.

Las medidas obtenidas por los tres componentes principales, ALS, GPS y IMU, se toman con una misma etiqueta de tiempos acorde con el GPS. De esta forma después se pueden relacionar fácilmente en el cálculo posterior.

El sistema lídar obtiene también la siguiente información.

- Por cada pulso emitido puede captar 2 o más ecos. Esto nos permite recoger  $\mathbb{R}$ información a diferentes alturas. Por ejemplo, si estamos sobrevolando una zona arbolada, el primer eco puede responder a la copa de los árboles y el último a la superficie terrestre.
- La intensidad reflejada. Puede ser muy útil para la clasificación poster

Por tipo de láser:

Lídar de pulsos. El proceso para la medición de la distancia entre el sensor y el  $\mathbb{R}$ terreno se lleva cabo mediante la medición del tiempo que tarda un pulso desde que es emitido hasta que es recibido. El emisor funciona emitiendo pulsos de luz.

Lídar de medición de fase. En este caso el emisor emite un haz láser continuo. Cuando recibe la señal reflejada mide la diferencia de fase entre la emitida y la

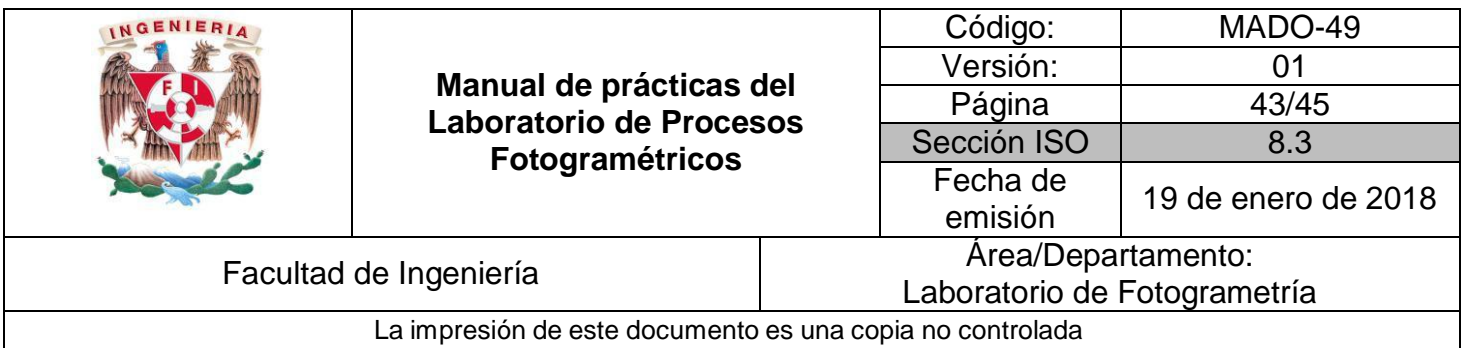

 $\overline{\phantom{a}}$ reflejada. Conocida ésta solo hay que resolver el número de longitud de ondas enteras que ha recorrido (ambigüedades).

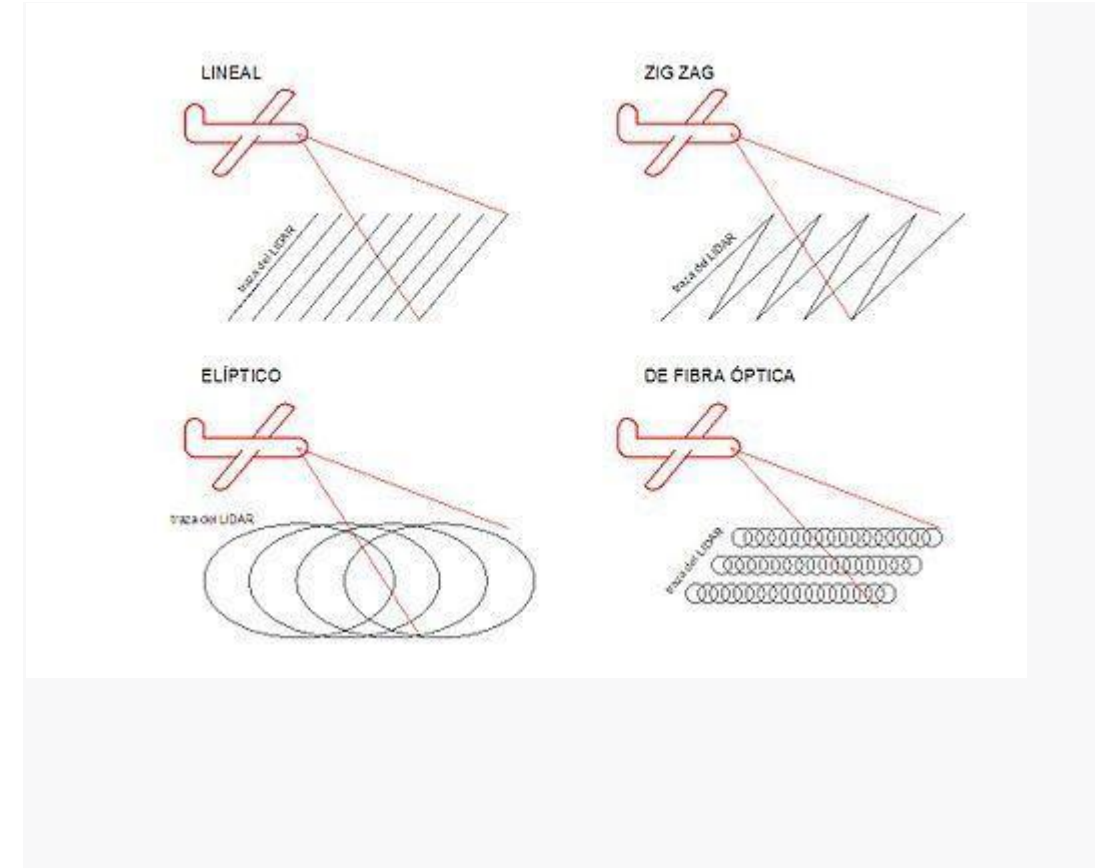

Tipos de lídar.

Por tipo de escaneado:

- $\Box$ Líneas. Dispone de un espejo rotatorio que va desviando el haz láser. Produce líneas paralelas en el terreno como patrón de escaneado. El inconveniente principal de este sistema es que al girar el espejo en una sola dirección no siempre tenemos mediciones.
- Zigzag. En este caso el espejo es rotatorio en dos sentidos (ida y vuelta). Produce  $\Box$ líneas en zigzag como patrón de escaneado. Tiene la ventaja de que siempre está midiendo pero al tener que cambiar de sentido de giro la aceleración del espejo varía según su posición. Esto hace que en las zonas cercanas al límite de escaneado

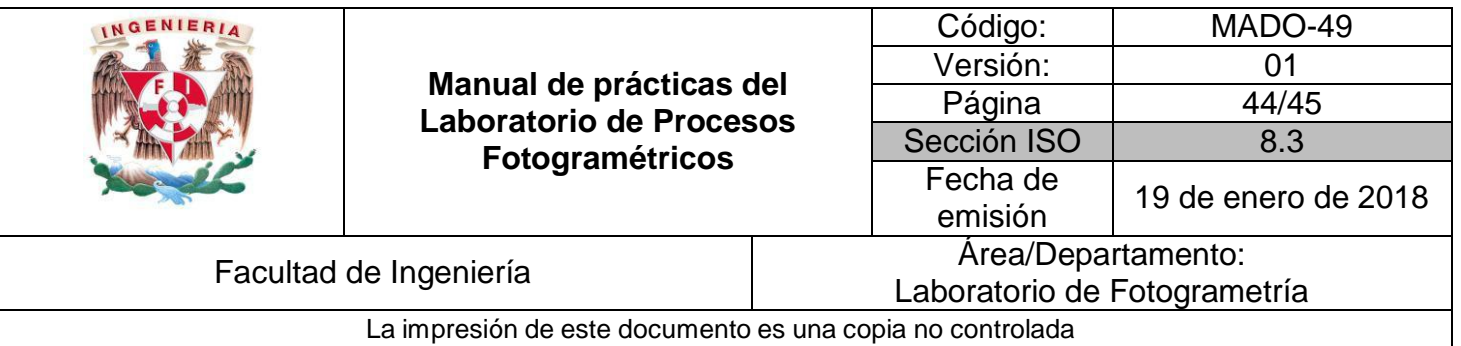

lateral (donde varía el sentido de rotación del espejo), la densidad de puntos escaneados sea mayor que en el nadir.

- De fibra óptica. Desde la fibra central de un cable de fibra óptica y con la ayuda de  $\mathbb{R}$ unos pequeños espejos, el haz láser es desviado a las fibras laterales montadas alrededor del eje. Este sistema produce una huella en forma de una especie de circunferencias solapadas. Al ser los espejos pequeños, la velocidad de toma de datos aumenta respecto a los otros sistemas pero el ángulo de escaneado (FOV) es menor.
- Elíptico (Palmer). En este caso el haz láser es desviado por dos espejos que producen un patrón de escaneado elíptico. Como ventajas del método podemos comentar que el terreno es a veces escaneado desde diferentes perspectivas aunque el tener dos espejos incrementa la dificultad al tener dos medidores angulares.

### **Material y Equipo**

- 1. Un archivo LIDAR
- 2. Computadora software de para tratamiento de la nube de puntos

### **Procedimiento**

- 1. Abrir software
- 2. Seleccionar como trabajo nuevo
- 3. Cargar el archivo lidar
- 4. Filtrar por categoría y rasgo
- 5. Obtener MDT con la escala y resolución deseada.
- 6. Obtener MDE
- 7. Obtener curvas de nivel mediante el archivo lidar
- 8. Se recomienda seguir instrucciones del profesor.

### **Desarrollo realizado por el alumno**

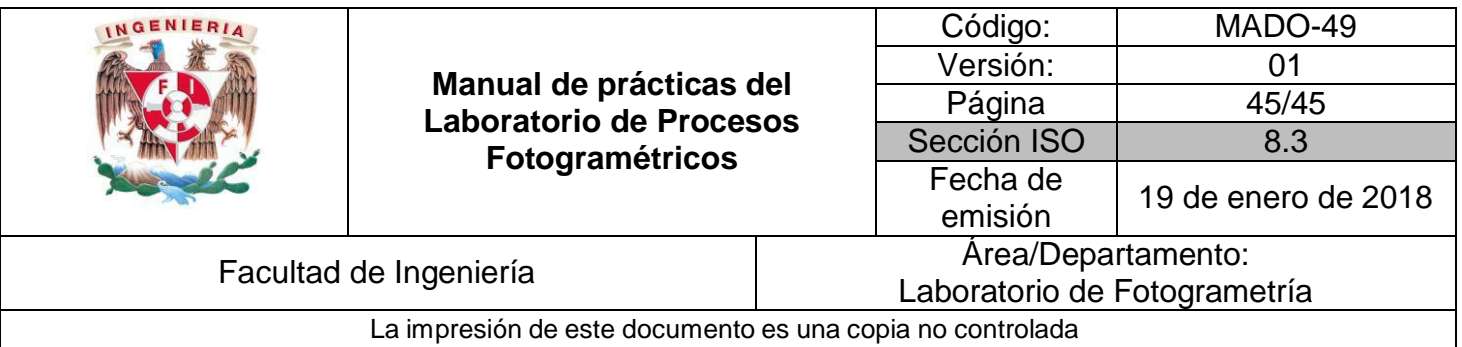

### **Conclusiones**

### **Bibliografía**

- Buill F., Amparo M., Rodríguez J., 2003. Fotogramétría analítica. Univ. Politéc. De Catalunya. 160 p. Revisado en línea: [https://books.google.com.mx/books?id=2xwQmKjZw4sC&dq=aplicaciones+fotogr](https://books.google.com.mx/books?id=2xwQmKjZw4sC&dq=aplicaciones%2Bfotogram%C3%A9tricas&lr&hl=es&source=gbs_navlinks_s) [am%C3%A9tricas&lr=&hl=es&source=gbs\\_navlinks\\_s](https://books.google.com.mx/books?id=2xwQmKjZw4sC&dq=aplicaciones%2Bfotogram%C3%A9tricas&lr&hl=es&source=gbs_navlinks_s)
- Gottfried Konecny, 2014. Geoinformation: Remote Sensing, Photogrammetry and Geographic Information System. CRC Press, 472 p. revisado en línea: [https://books.google.com.mx/books?id=8TcyAwAAQBAJ&dq=photogrammetry&lr](https://books.google.com.mx/books?id=8TcyAwAAQBAJ&dq=photogrammetry&lr&hl=es&source=gbs_navlinks_s) [=&hl=es&source=gbs\\_navlinks\\_s](https://books.google.com.mx/books?id=8TcyAwAAQBAJ&dq=photogrammetry&lr&hl=es&source=gbs_navlinks_s)
- **EXAUS K. 2007. Photogrammetry: Geometry from images and Laser Scans, Vol.** 1. Walter de Gruyter, 459 p.
- McGlone C. Mikhail E., James S., Bethel S. American Society for Photogrammetry and Remote Sensing, American Society for Photogrammetry, 2004
- [http://www.cartesia.org/data/apuntes/fotogrametria\\_analitica/ApuntesFotogrametria](http://www.cartesia.org/data/apuntes/fotogrametria_analitica/ApuntesFotogrametria2.pdf) [2.pdf](http://www.cartesia.org/data/apuntes/fotogrametria_analitica/ApuntesFotogrametria2.pdf)

<http://www.euatm.upm.es/santacruz/Fotogrametria/LeccionFotogrametria.pdf>